#### Aftermarket Vehicle Trackers & Immobilizers: **Redux**

Lachlan "skooch" Temple **Unrestcon** The James Corbin Ministry of Dance

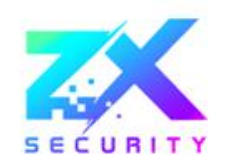

#### cowsay –f gnu "hi i'm skooch" | wall

- I'm skooch
- Things I like:
	- Annoying my co-worker ss23
	- **Music**
	- Counter-Strike
	- Swearing at debuggers/IDA
- **Straight Outta WGTN**
- First time here in Melbourne (yay!)

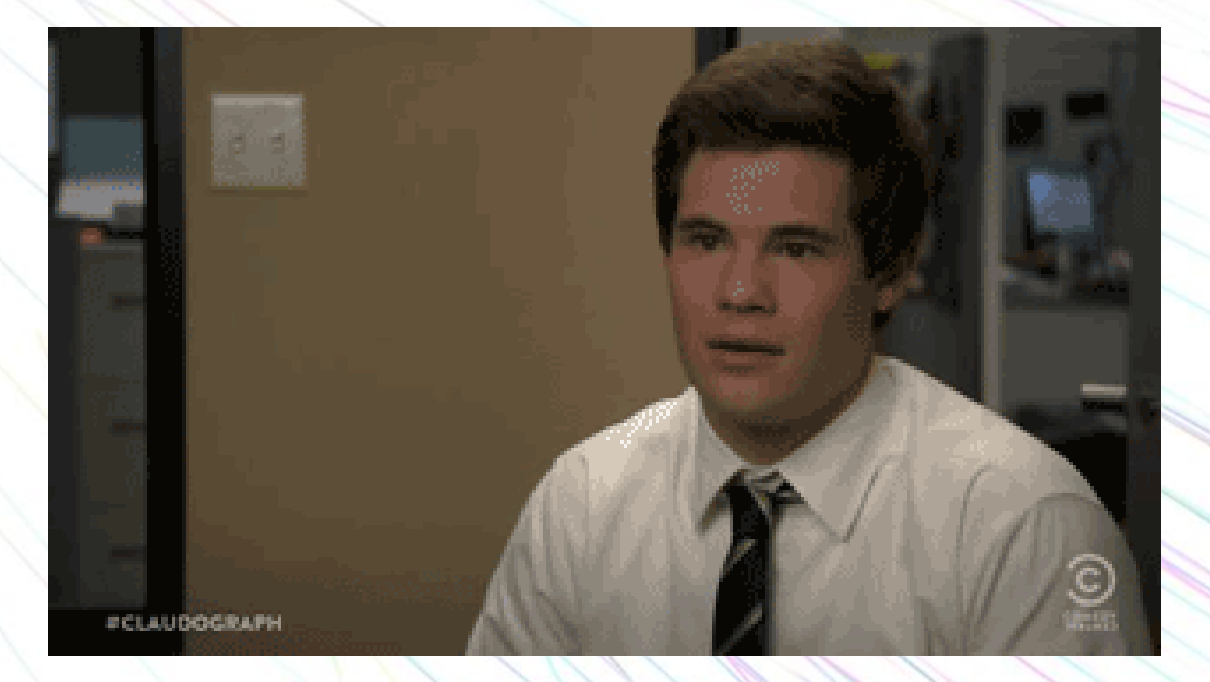

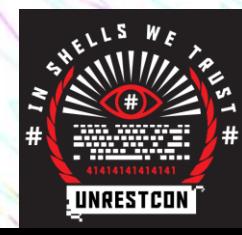

#### The "gps thing"

#### Or rather the "GPS/GSM Tracking Device"

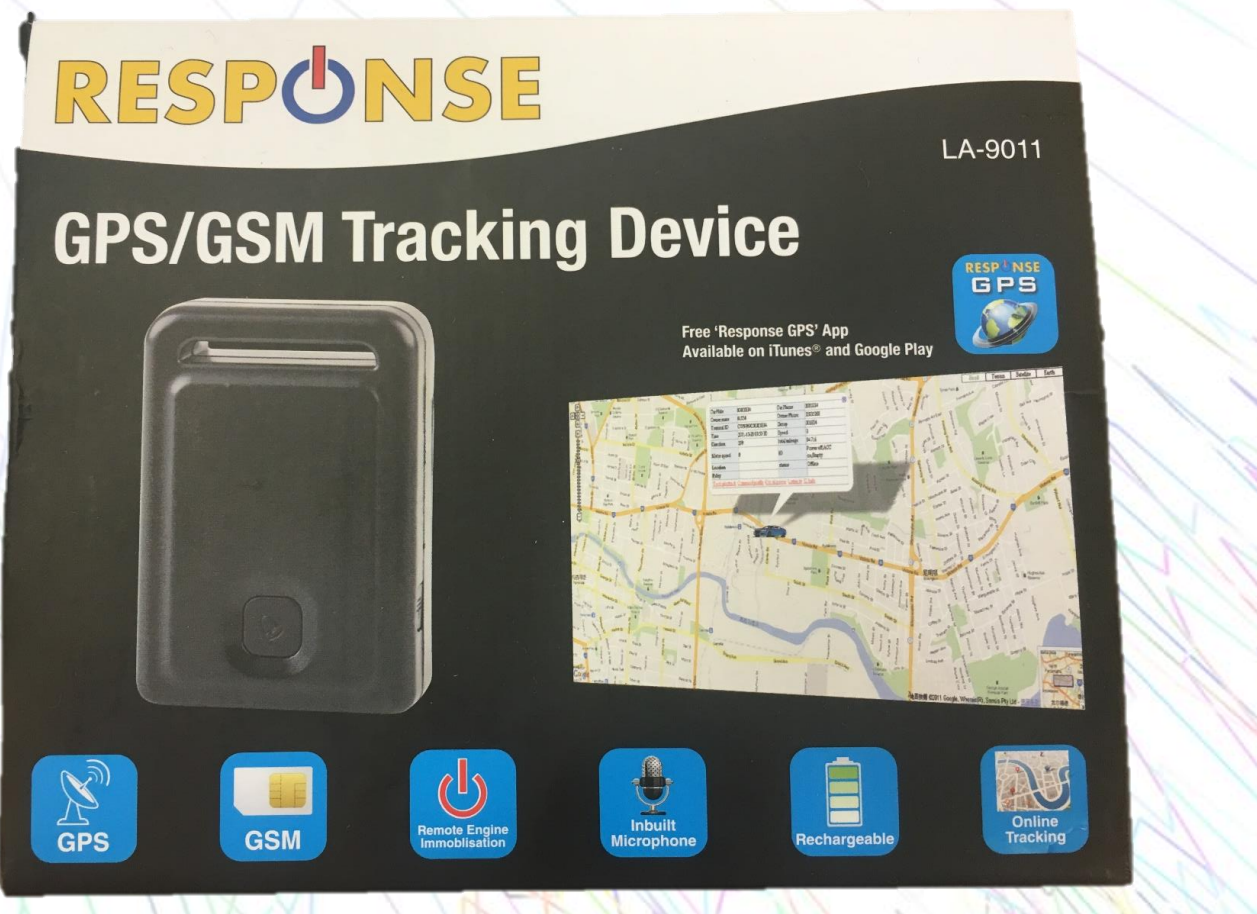

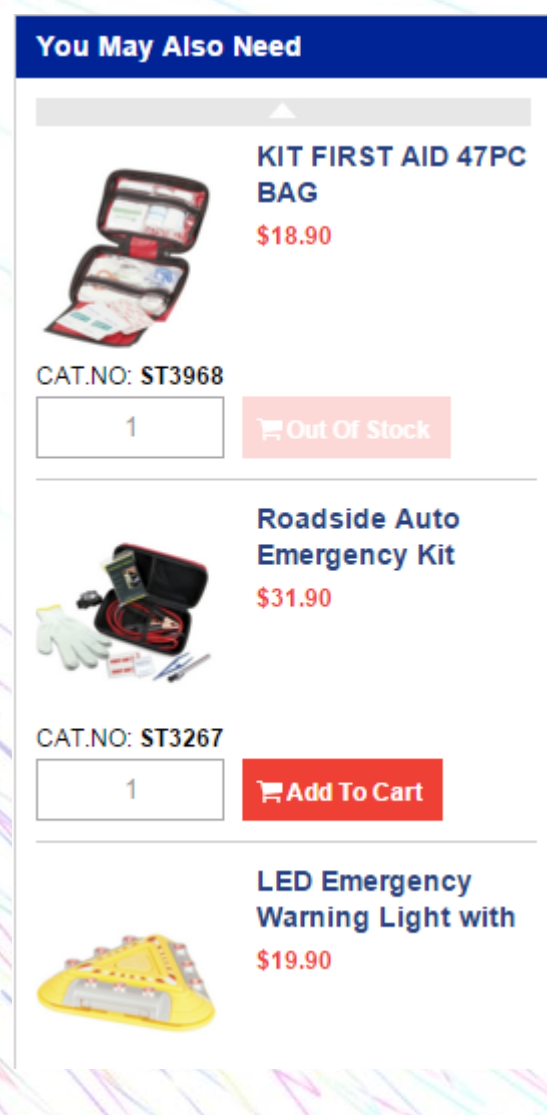

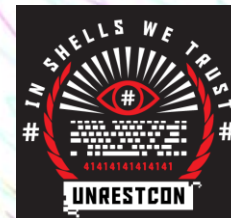

#### But what is the "gps thing" really?

- Tracks your car, indeed, we are truly entering the pinnacle of the technology era and 21<sup>st</sup> century
- Made in China, and probably rebranded and sold around the globe
- I know this because I can buy it at Jaycar (electronics retailer) and on Aliexpress (wholesale). Guess which is cheaper?
- Costs around \$135USD (\$200NZD) from retail or around \$35USD on Aliexpress.

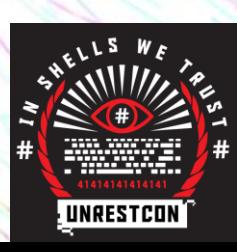

# Why would you buy this?

- Stop crims from stealing/jacking your car
	- Deterrent stickers help! (said no-one ever)
	- Watch your car go to the chop shop
	- Have location information for LEO
	- Luckily it was only a \$500 civic you picked up in Frankston
- To track the use of your car for statistics
	- Fleet management, roast your employees
	- Which route did I take yesterday?
	- Where did I park my car (again)?
- If you're a cool hacker (like me)

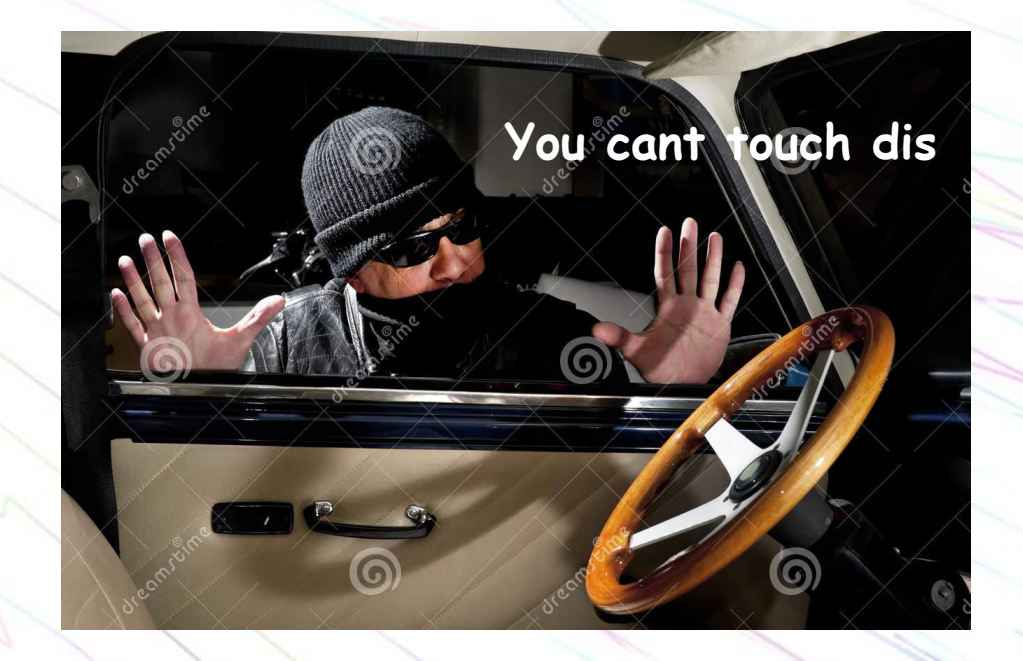

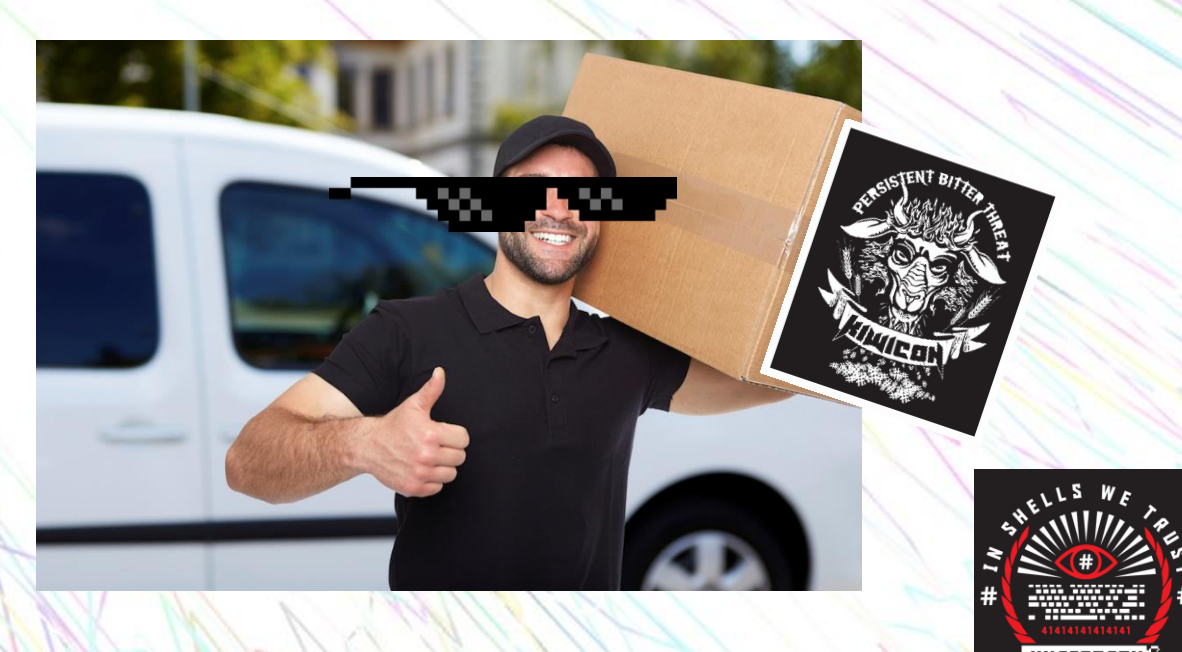

#### What does it do though?

- GPS Location, Coordinates, Speed, Compass, Accelerometer etc.
- GSM/GPRS with a SIM
- Web and Mobile App based management tools
- Panic button (alright I guess)
- Relay control, cut off fuel pump of starter motor to the car (ummm)
- Microphone (Yeah ok, sure, why not??)

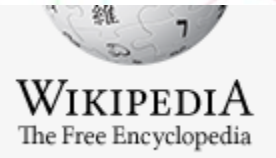

Main page Contents **Featured content** 

#### Covert listening device

From Wikipedia, the free encyclopedia

miniature radio transmitter with a microphone. A covert listening device, more comme **bugging**, is a common technique in survellance, esplonage and in police investigations.

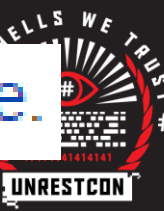

### ♫You used to call me on my cellphone covert listening and vehicle tracking device

#### How do we use this "gps thingy" anyway?

- Insert a SIM of your choice in the device
- Text the device from your phone, example: "LINKLOCATE\*123456"
- LINKLOCATE being the command
- 123456 being the default code (which yes, you can change)
- You'll receive a text as a response (in this case containing a google maps link to the location of the device)
- Other command related actions include:
	- LISTEN, will call you back and you can listen through the microphone
	- STOPENGINE, triggers the relay
	- CHECK, returns all settings
	- KEEPONLINE, stops the device from turning off after no movement
	- ADDPHONE, adds your number to the panic button alerts etc

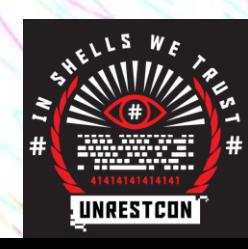

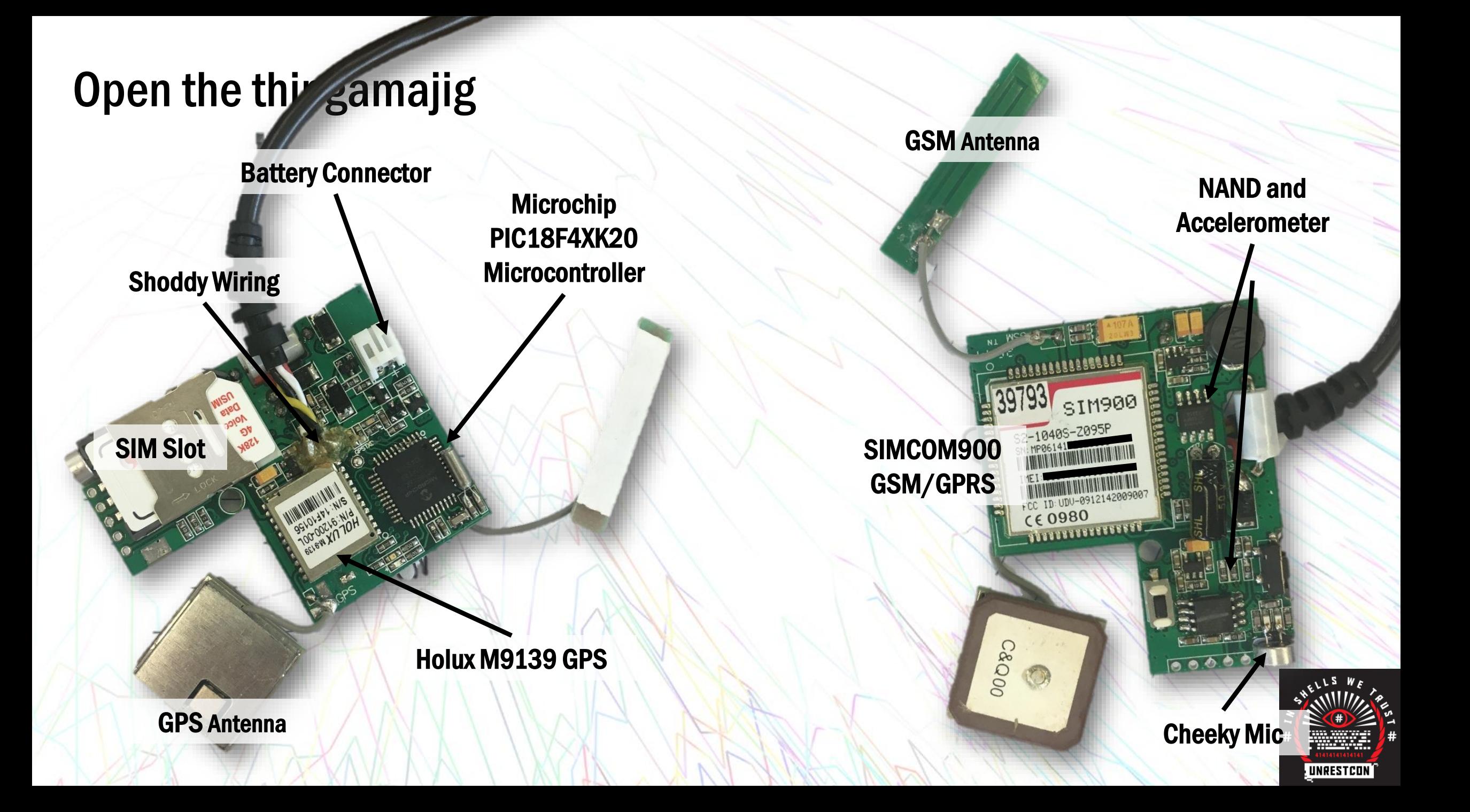

#### Datasheet galore

- No end to how common the internals of this device are
- For example: the SIMCOM900 is even used on Arduino GSM shields
- No end to how easily you can find documentation of these chips
- More on this later…

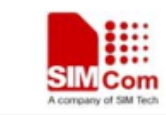

**SIM900 AT Command Manual** 

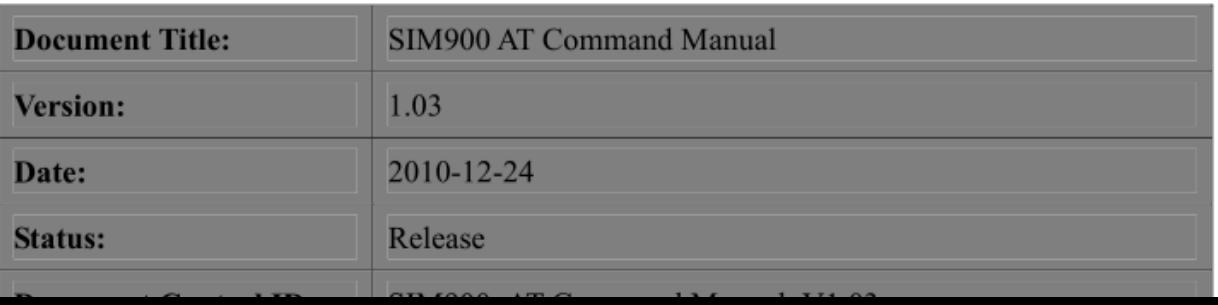

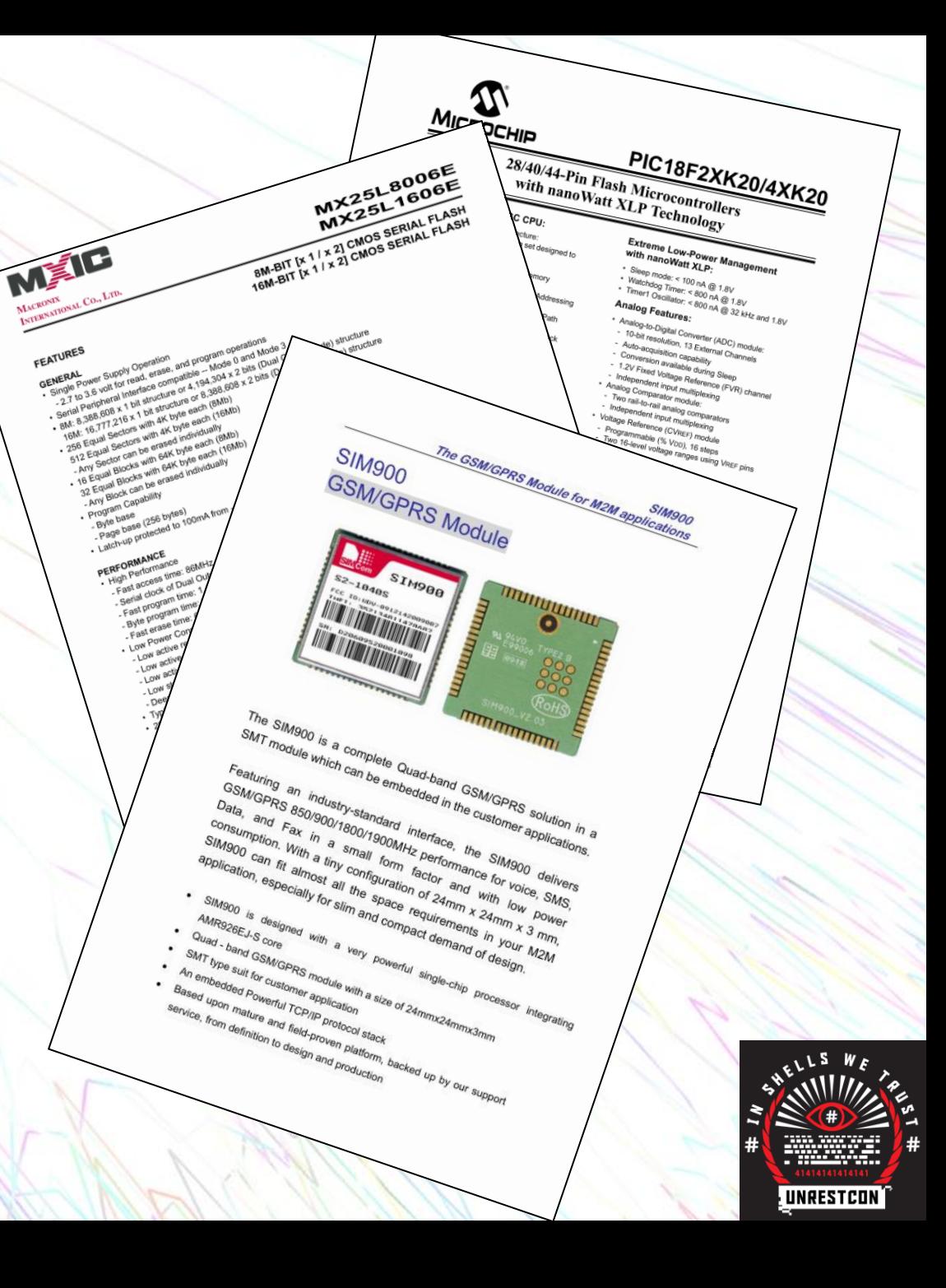

#### Internet detective time

- So it's obviously made in Asia
- Where and by whom though?
- Aliexpress/Alibaba investigation

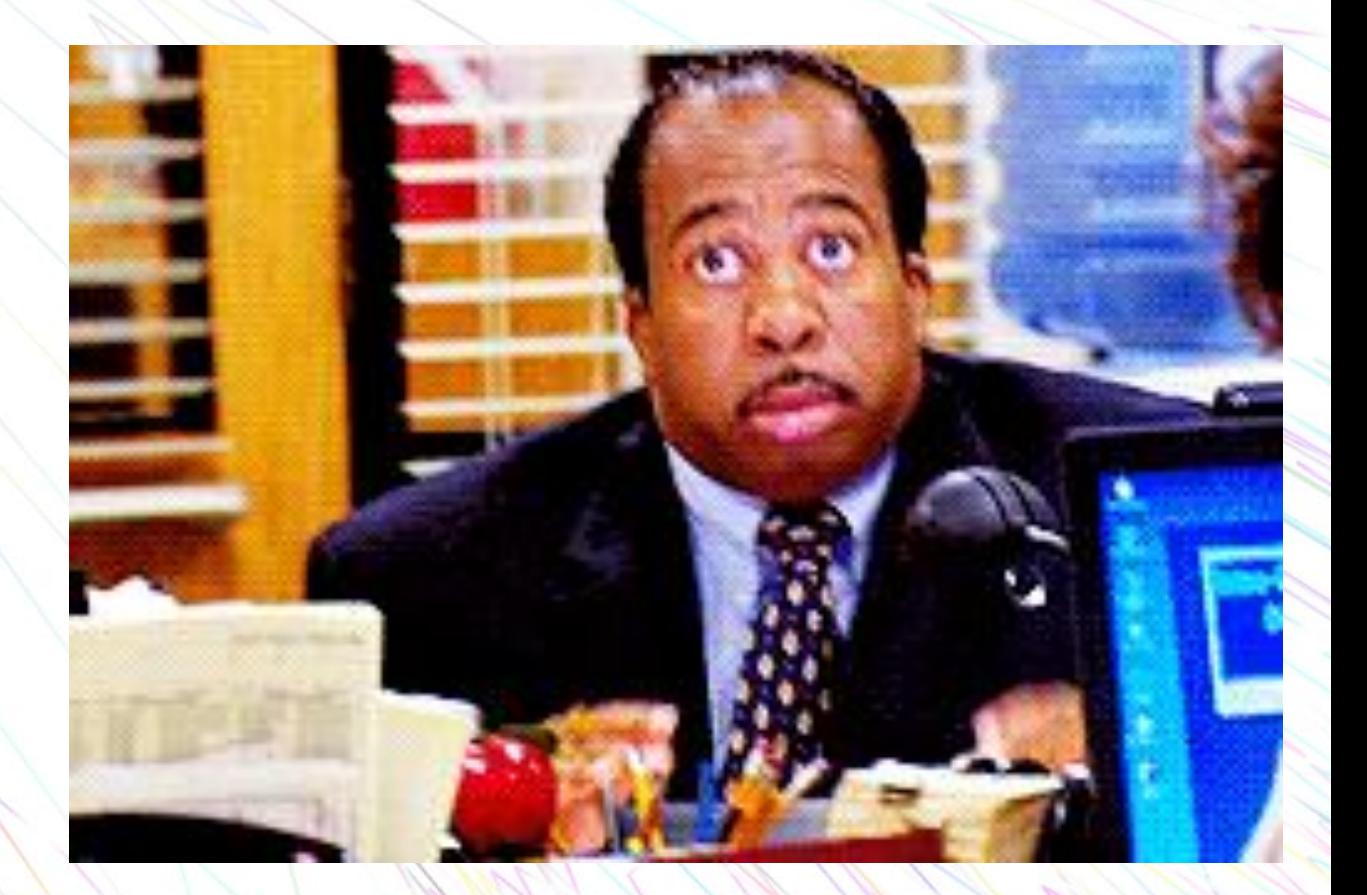

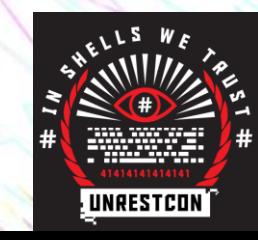

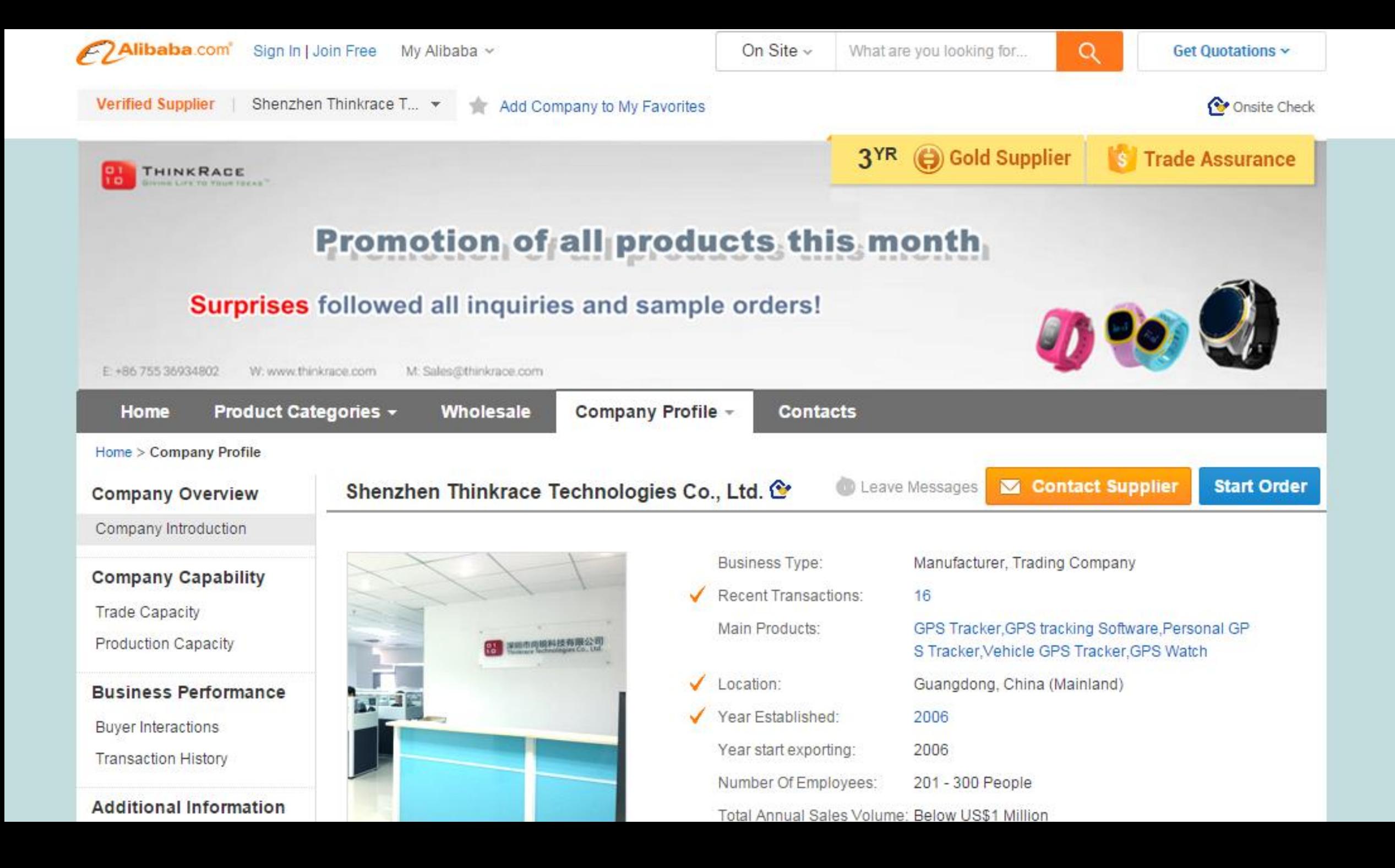

#### **ThinkRace**

#### We are not just provide the hardware but all services for you :

- Manufacturer based in Shenzhen, China
- Make GPS-based equipment and software for commercial and personal situations
- Commercial black-box type stuff for boats and trucks
- Personal vehicle tracking (we know this)
- And personal kid tracking? Alrighty then.

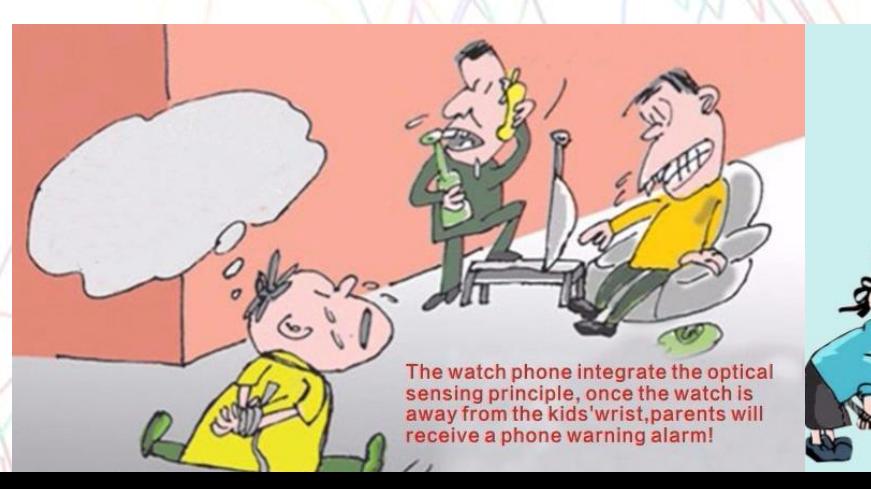

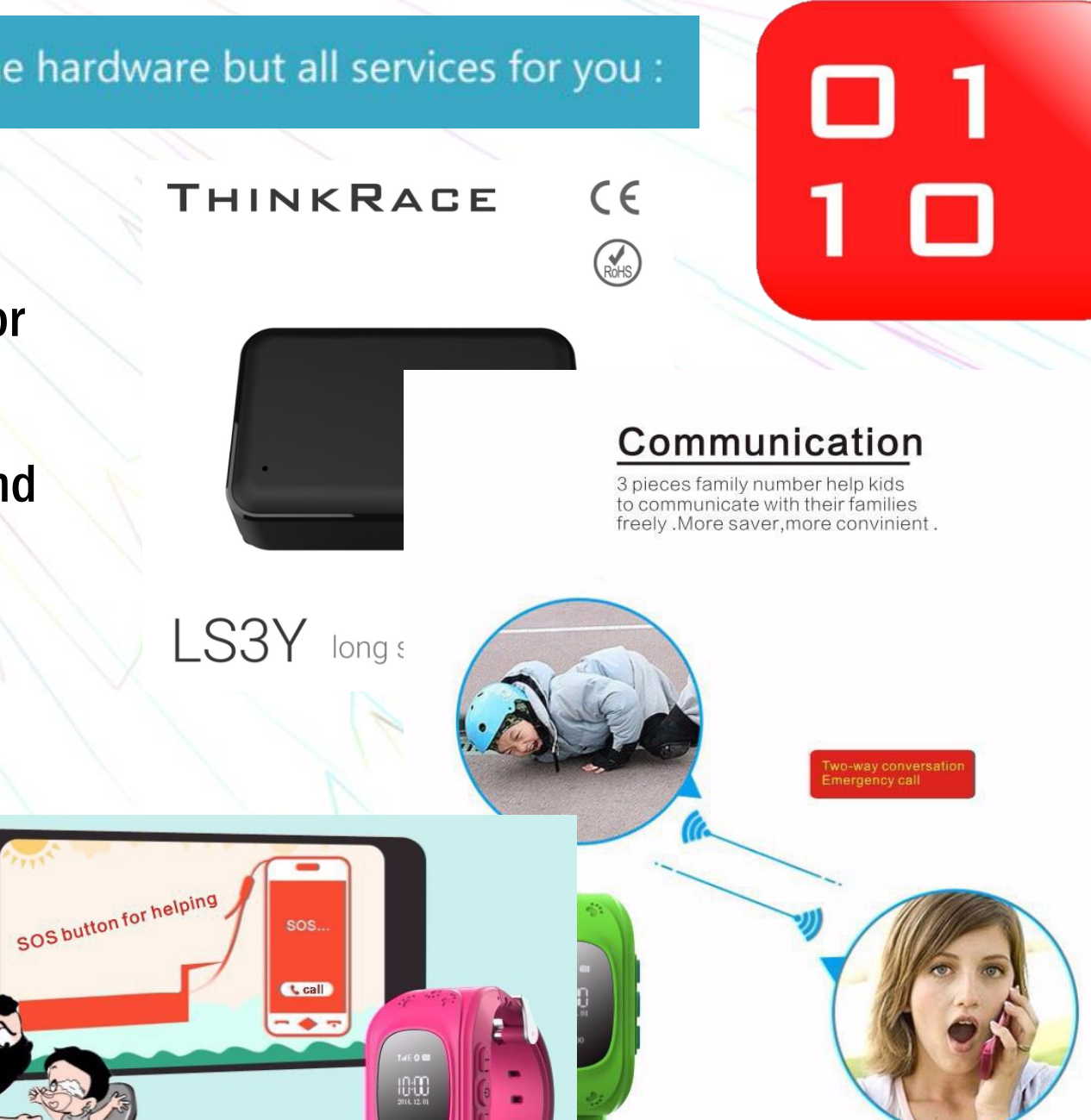

# Right! Enough of that!

- In conclusion, it's a cheap chinesemanufactured gps/gsm car bug
- Time for the application stuff
- This is provided to us in the manual in the form of a link and an app I should "search for on the play store"
- I don't really have high expectations from the sort of screenshots I'm seeing in the little booklet, as pretty as they are.

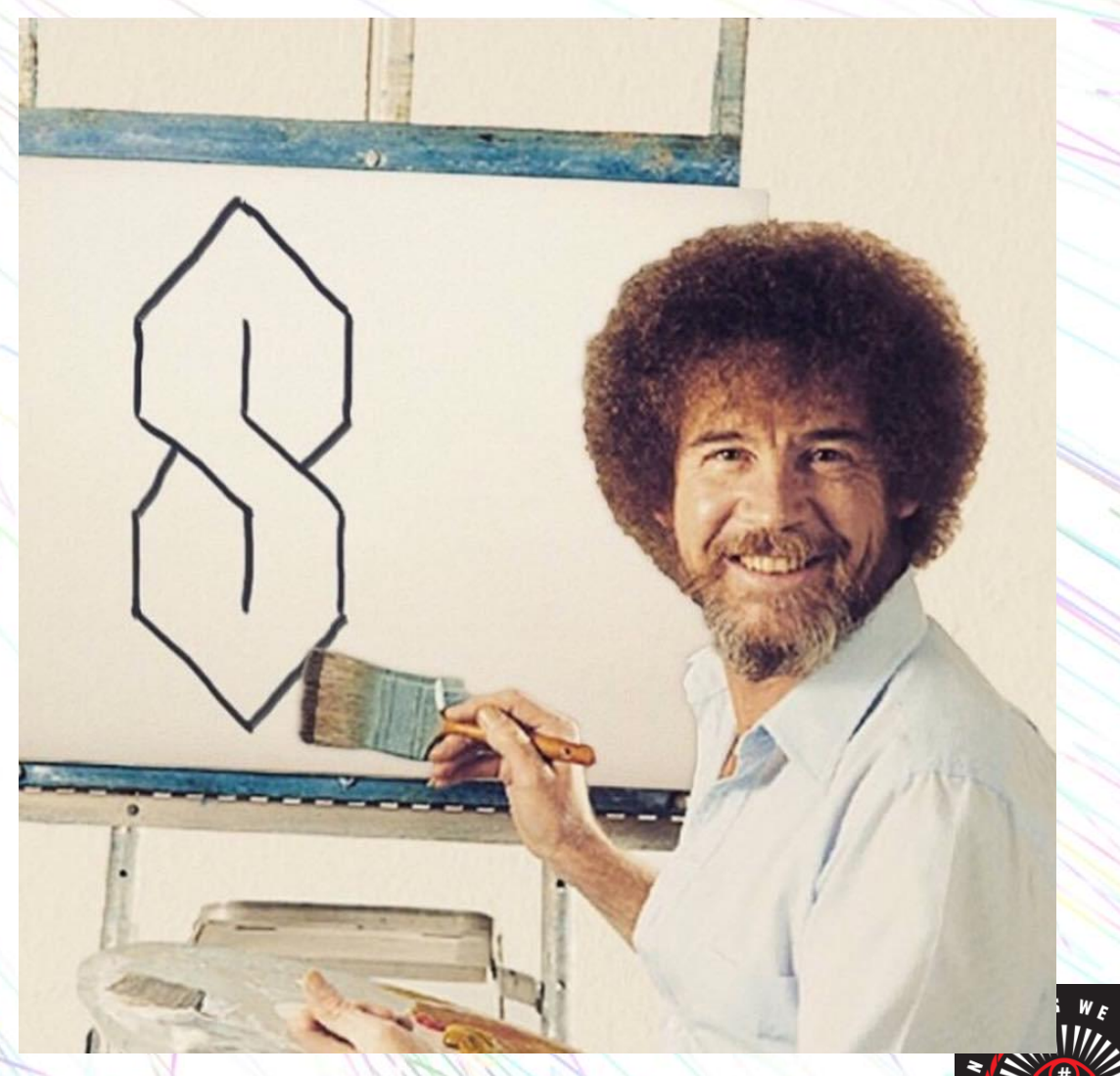

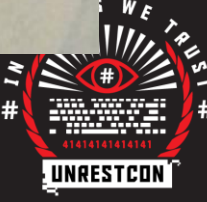

#### Take a deep breath...

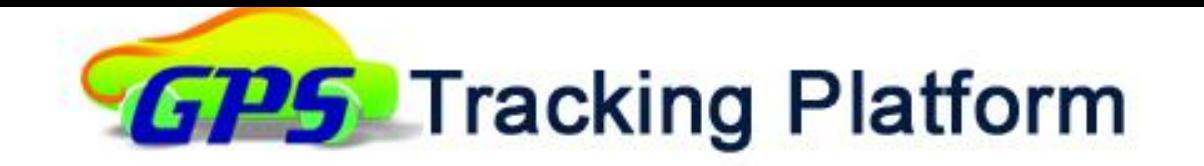

#### Safety Make Better Life

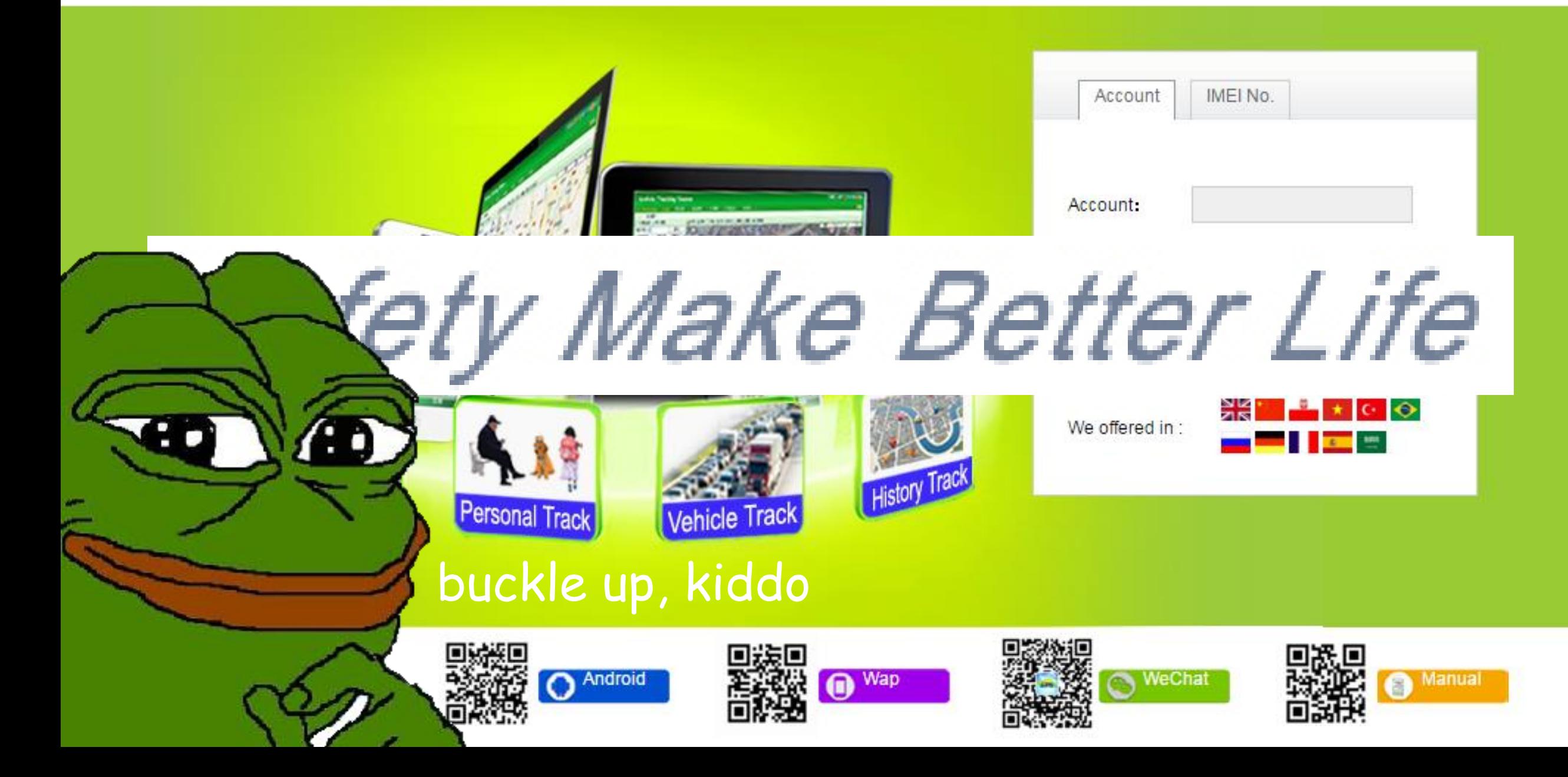

# >tfw nikto finds something

- This already looks GREAT!! (In a masochistic kind of way)
- Nikto.pl says
	- IIS, ASP.NET
	- /log nice SQLExceptions there buddy
	- /lib js with API keys embedded in anyone?
	- We'll come back to this
- Hosted in China (of course)
- Remember that rebranding stuff? Well…

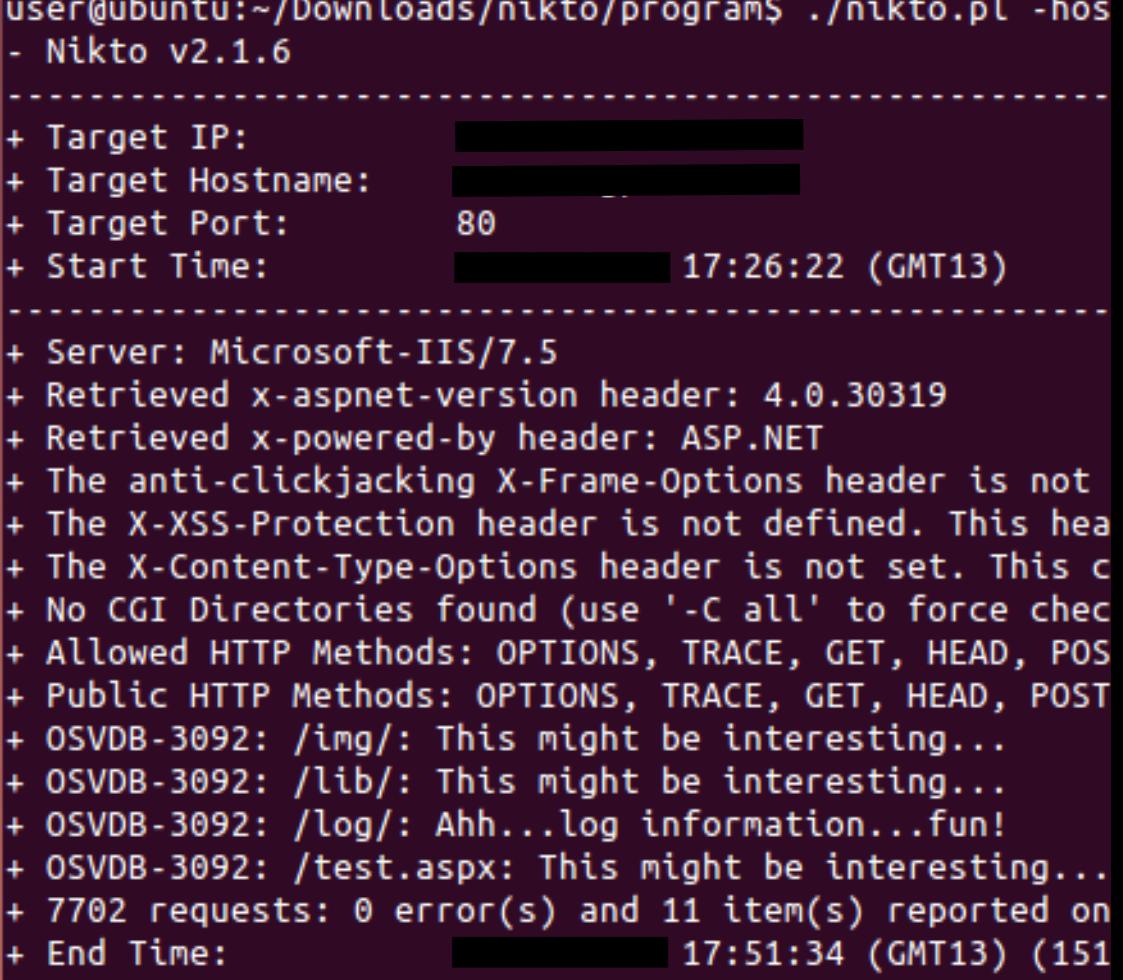

1 host(s) tested

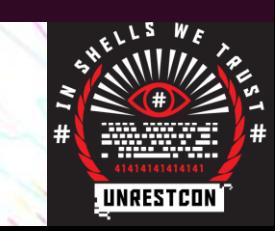

#### I change brands everyday like I change socks

• Bing IP Search plus Google dorks equals what?

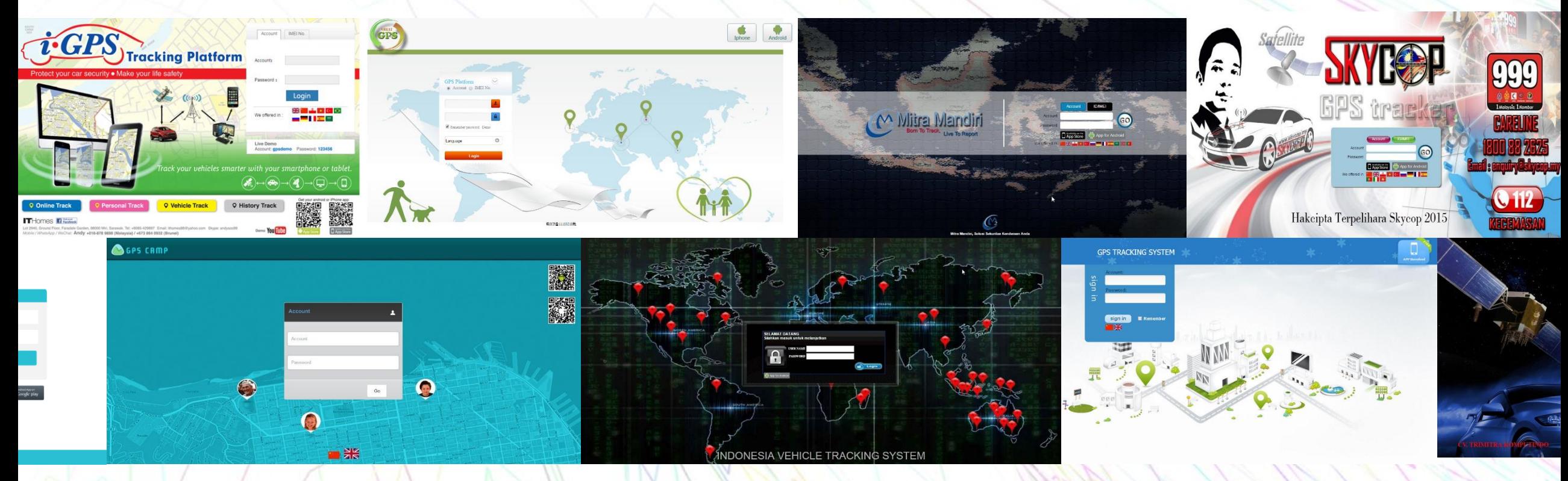

• There are over 50+ rebrands of this same application

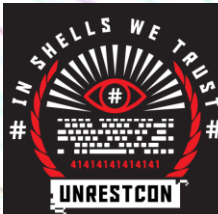

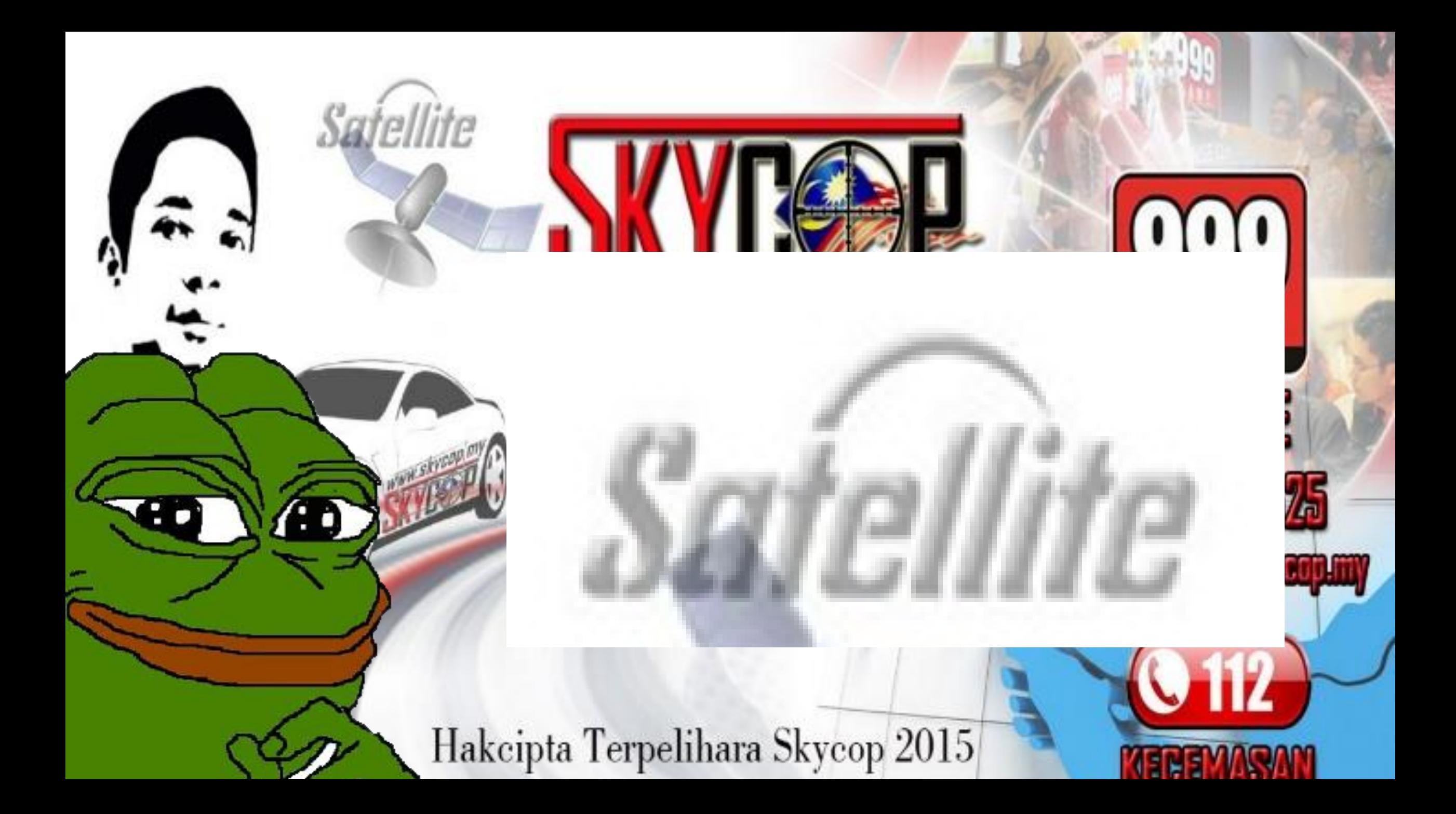

### Why use a host, when you can license?

- Looking further into the Alibaba page…
- It looks like, you too can be a lucky licensee of this web app.
- Fun for the whole family!
- (Batteries not included)

**Password** 

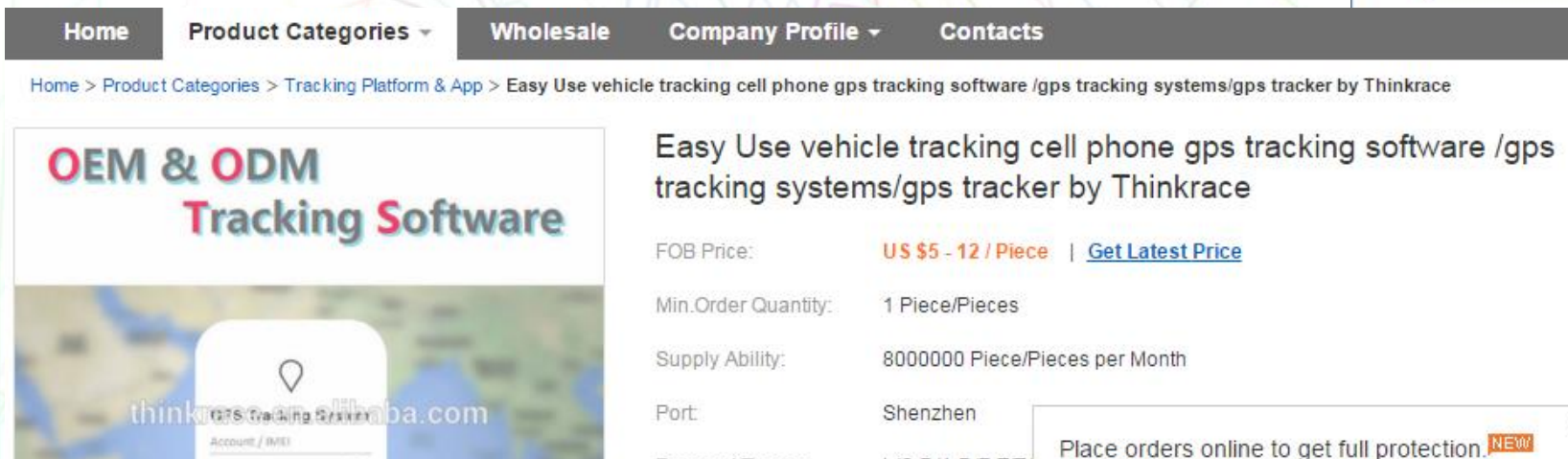

Contact Supplier

L/C.D/A.D/P.T/T.

**Start Order** 

Payment Terms:

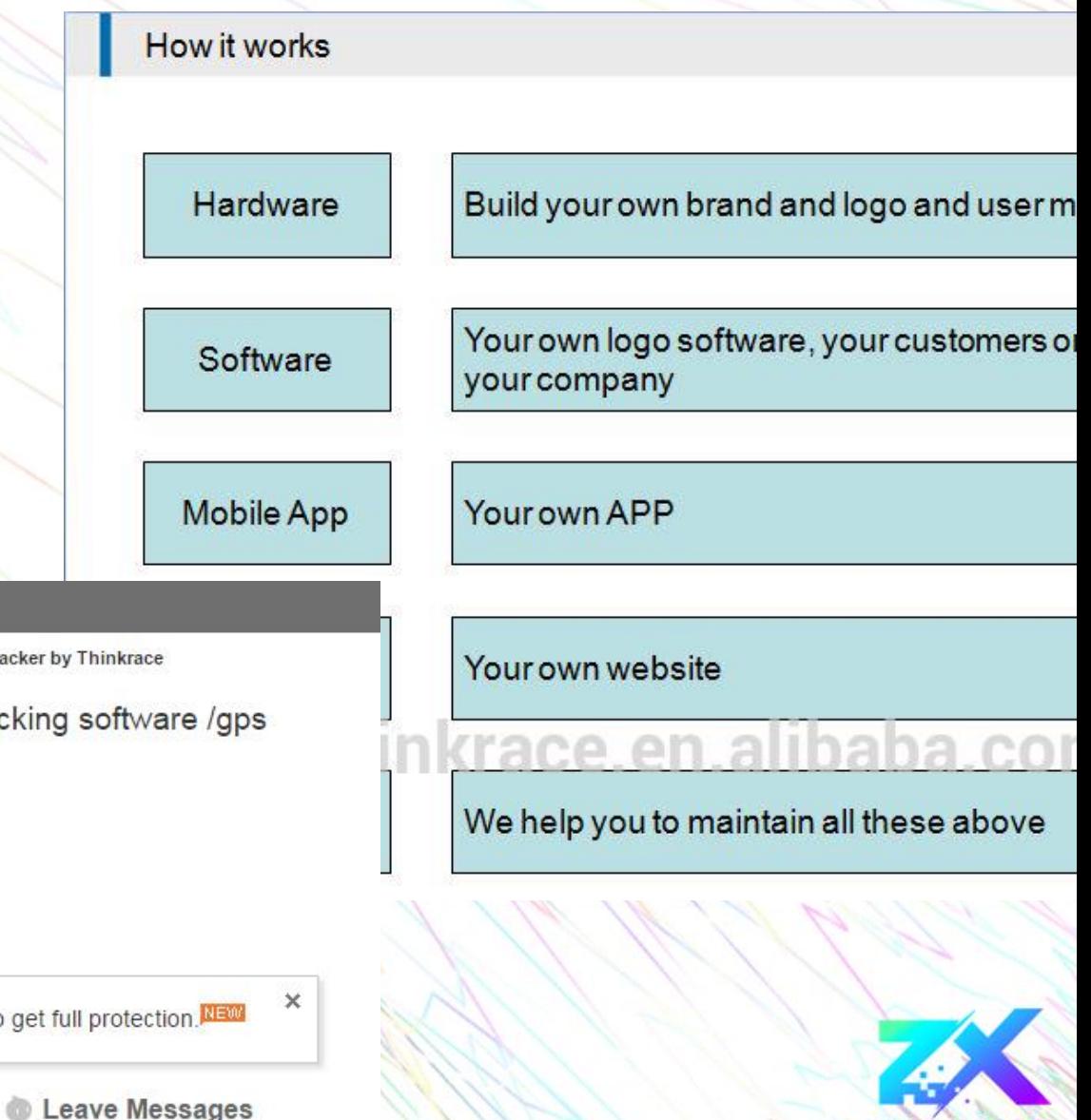

SECURITY

# Heyyyyy bu

- $\bullet$  Emailed the
- They can hos obviously we
- Looking at a
- Unfortunate for such a  $p$
- But we can d
- Lets see what

ding professional tware solutions, we

plain to you

#### Authenticate!!! Human!!!

- According to the manual:
- Your login is the last seven digits of your serial number
- Which is on the device of course, but then your password is uh…
- Also the last seven digits of your serial number
- Nice one, lets go ahead an login shall we?
- Cleartext password submission, great stuff!

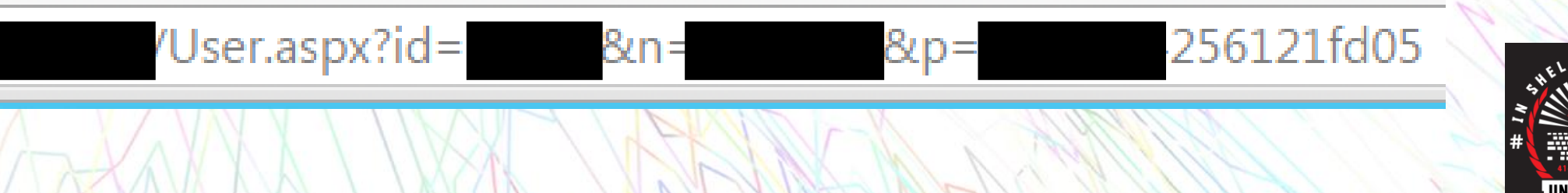

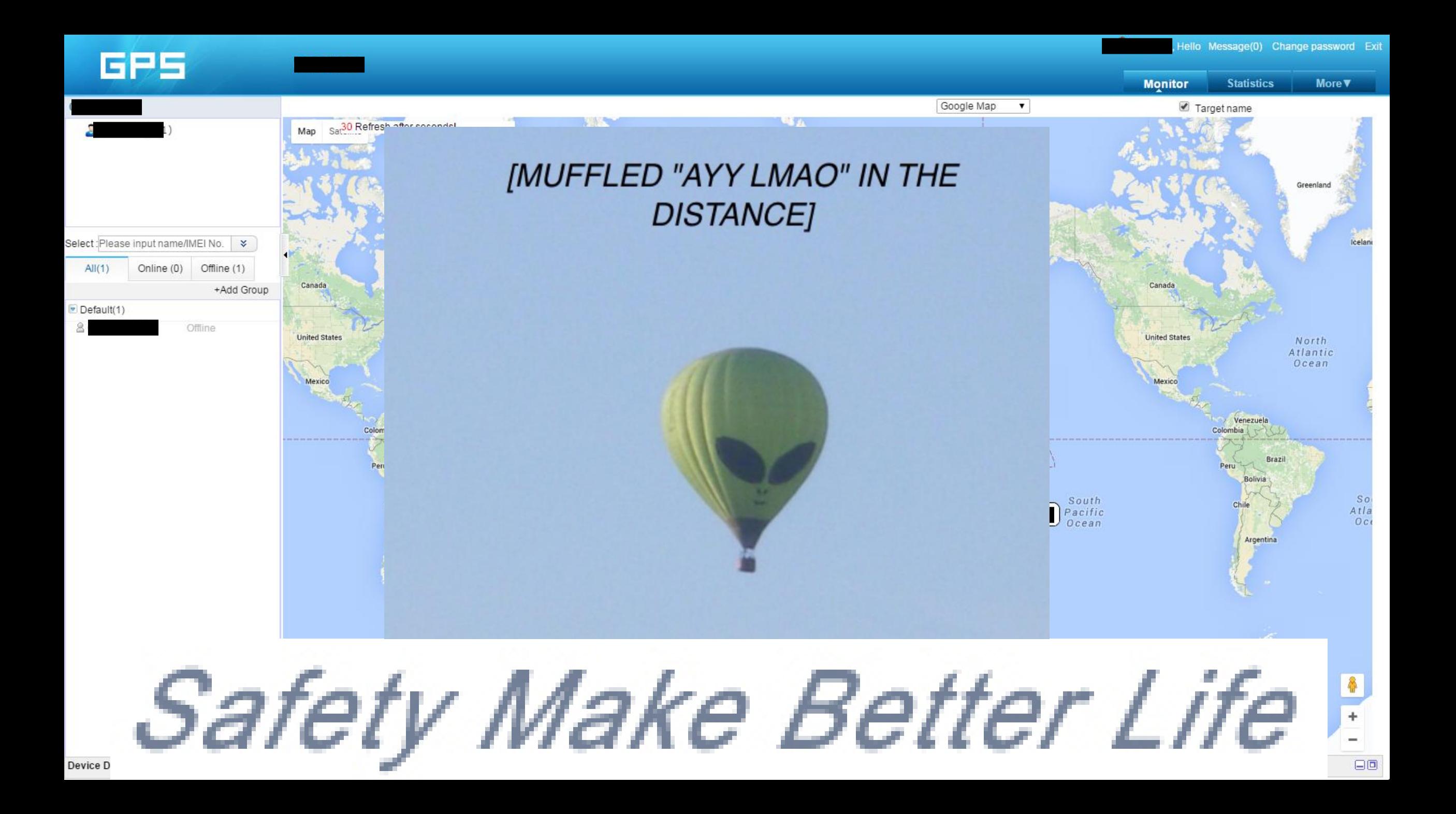

### "Hopefully it's not complete shit"

- So coming back to what nikto found
	- /log contains custom logs of ASP.NET exceptions, hostname, and application routes
	- / lib and / js have some really terrible Javascript files, a few of which have private API keys in them
- Poking around with Burp and other tools reveal things like
	- XSS on a few things, nothing stored unfortunately
	- No CSRF protection, no anti clickjacking, or fancy headers
- You can change the password and other details on the "demo" user, meaning nobody can use it anymore (hehehe)
- WSDL exposes all route information, this is pretty great, everything is easy

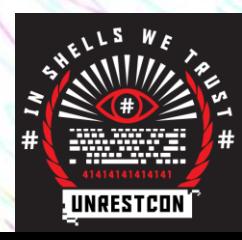

#### "Hopefully it's not complete shit" II: Electric Boogaloo

- So after poking through the app and changing various target values it turns out that:
- Requesting data from a user ID that is not yours, requires no authentication.
- What does this mean?
- We can access everyone's information on that app, so

just to remind you…

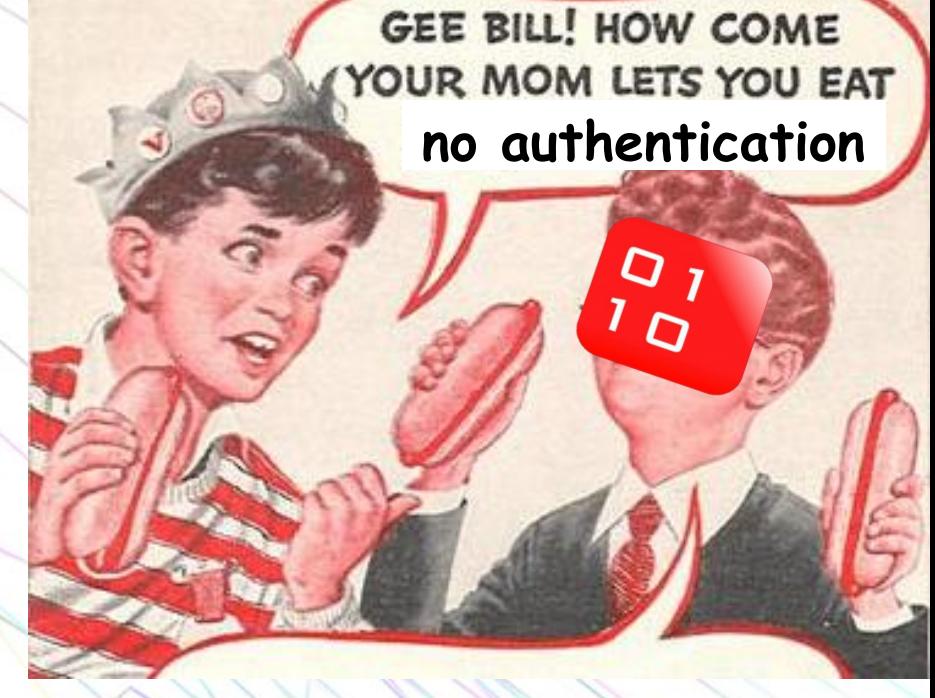

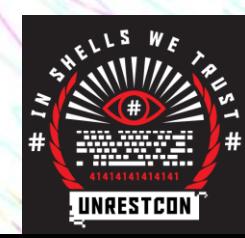

# Oh god everything is terrible

- View information including:
	- Where the device is
	- Speed/distance/travel log
	- If the device is online/offline, and last time it was in contact
	- Command history
	- User information
	- OBD2 information if the device supports
	- IMEI/IMSI
	- Panic status
- Perform actions on the device like:
	- Query latest location
	- **Set a "geo-fence" with txt alerts**
	- Send commands (like the phone ones)
	- Change user details (passwords, device labels, etc)
	- Change logging settings
	- But now that we can access this between users, what can we do with it?

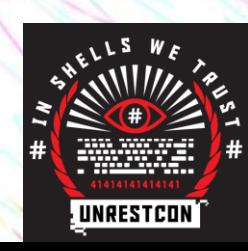

### Oh dios todo es terrible

- So how does this flaw work?
- And more importantly
- How do we exploit it?
- The ASP.NET app
	- Has view routes that get JSON information, but we're interested in the actual JSON returning ones, most of which are .asmx
	- We can use WSDL to discover the details of each route, then use Burp to change the variables
- In this case, we change the user ID, and boom, we get their information instead of ours
- This is a very trivial flaw
- We can also iterate through every user ID (more on this later)
- Now, we're not actually limited to that surface value of information, lets see what else is possible with this…

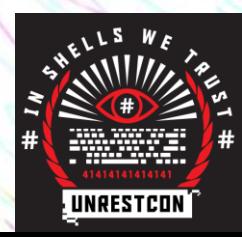

#### "Hopefully it's not complete shit" III: More Bugs 4 Free

- That's not all folks! Other possibilities due to this mother-of-a-flaw include:
- Disabling someone's vehicle maliciously, even while they are driving (this is not cool, and very dangerous), if they use the relay feature
- Using the command log to find their registered phone number, then registering your own number to the device for malicious purposes
- After we do that, we could then listen through the microphone of the device, the user completely oblivious

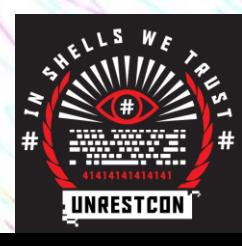

#### We haven't even looked at the mobile app yet

- Horrid UI, akin to the web app as you'd expect, so let's skip all that noise
- Decompilation to .java reveals an API route (similar to the earlier susceptible JSON ones in the web app)
- Is it vulnerable?
- Yes. Of course it is
- It's probably easier to exploit the flaw on this route though

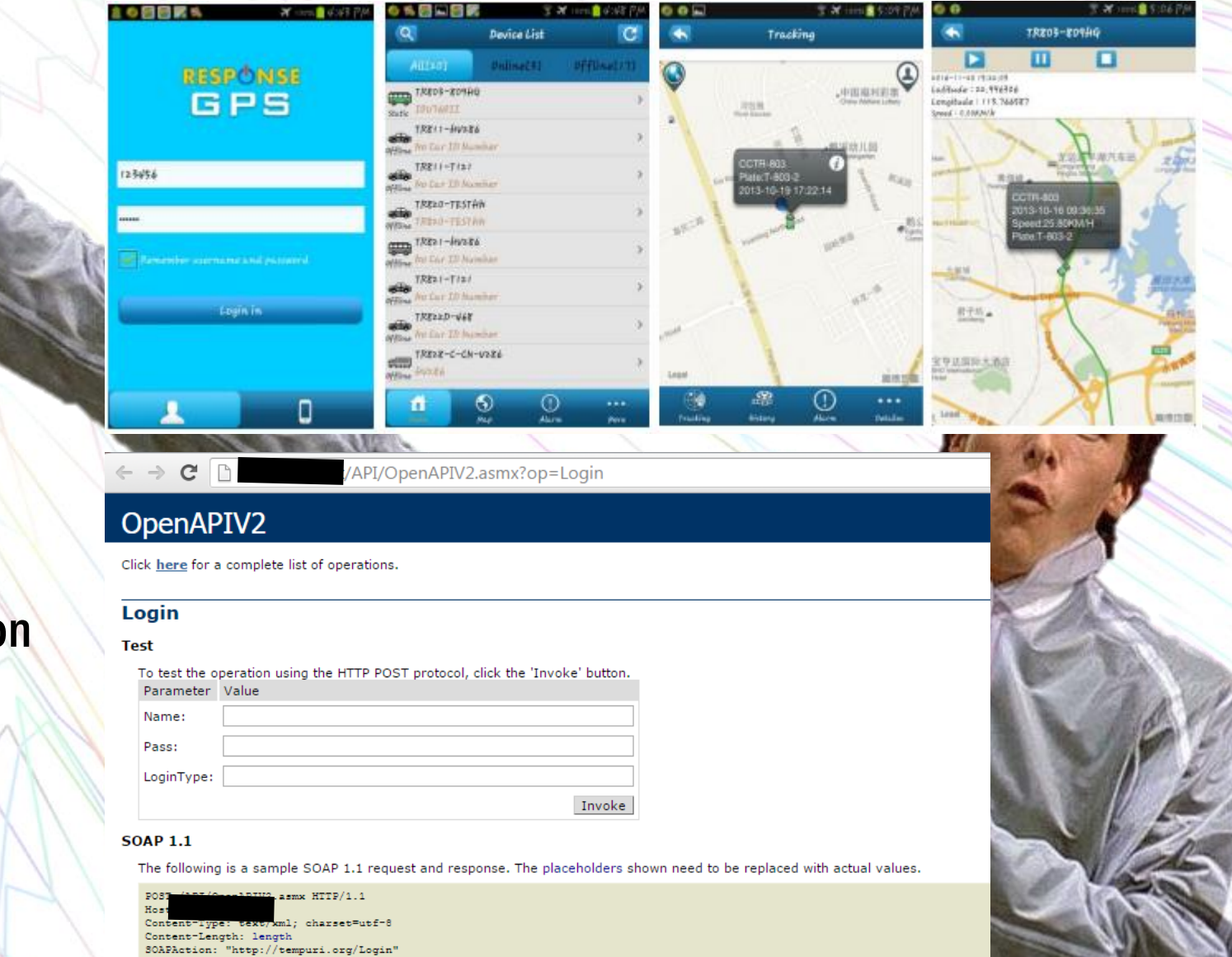

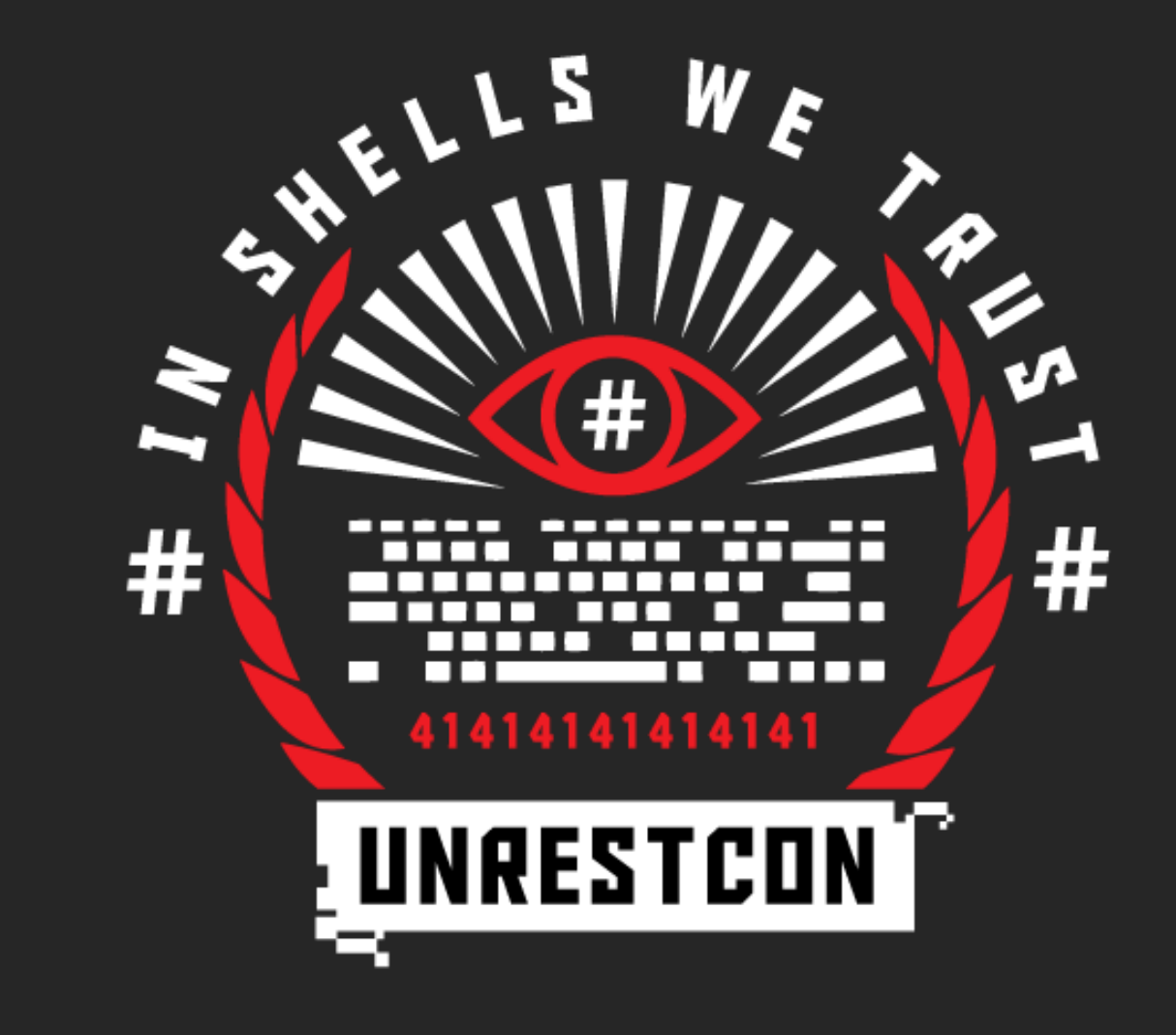

#### WE INTERRUPT THIS PRESENTATION

#### Much ado about data

- This is where it gets "cool"
- So what can we do with this

vulnerability beyond actually exploiting

it?

- Well we can retool it! With python magic!
- But what's the goal?

Not thinking about how much pain this is going to cause in the future

Essential

#### Rationalizing Your Awful Hackjob

O RLY?

@ThePracticalDev

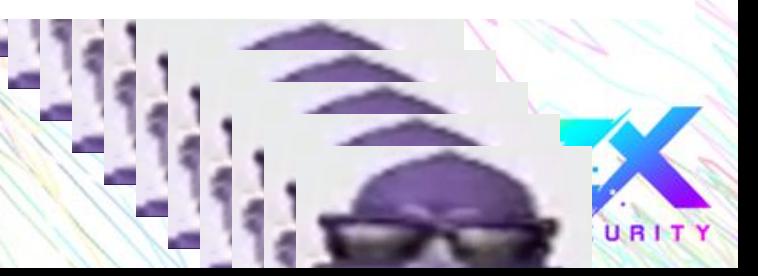

#### gpscrape.py

- Find a host (easy to do with google dorks)
- Automatic dumping of data including:
	- Where the device is
	- Speed/distance/travel log
	- If the device is online/offline, and last time it was in contact
	- Etc, we've been through this before
	- Everything, all entries too, we want ALL THE DATA!!
- But once we have all the data what do we do with it?

#### mport requests from scrapy selector import Selector import demjson import json import argparse import re import time import inspect

```
DOMAINS = ['test1', 'test2']
LOGINS = ['1234', '0039793', 'test', '1234', '0000', '000', '000
TARGE = "ROUTES = {'Login' : '/Login.aspx', 'GetDevicesByUserID' : '/Aja>
ARGS = \{SESSION = requests. Session()
USER = {'id': 0}PROXIES= {'http' : '127.0.0.1:8080'}
TIMEZONE = 'UTC+12'
```
#### $def$  initParser $()$ :

```
parser = argparse. ArgumentParser(description='this is gpscrap
parser.add_argument('domain', nargs='?', default='track.solut
parser.add_argument('proxy', nargs='?', default='')
global _ARGS
global _TARGET
global PROXIES
_ARGS = parser.parse_args()
\text{IARGET} = \text{http://'} + \text{IARGS domain}if ARGS. proxy != ":
    _PROXIES = { 'http' : _ARGS.proxy, 'https' : _ARGS.proxy
return True
```
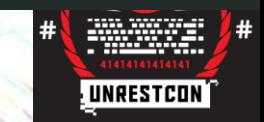

#### More about gpscrape.py

- Uses the Requests library for EZ HTTP management, then Scrapy's selector tools to pull specific information out.
- Can also iterate through IDs and look for valid logins, and find common logins (1111, 1234, etc)
- Will also operate through a proxy like BuRP so you can capture specific requests etc
- Was planning to add auto-enumeration of hosts through google dorking but never got around to it
- My boss says I shouldn't release it…
- ...but buy me a beer at the bar if you're interested.

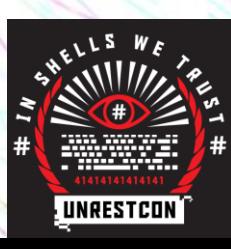

#### RAW JSON

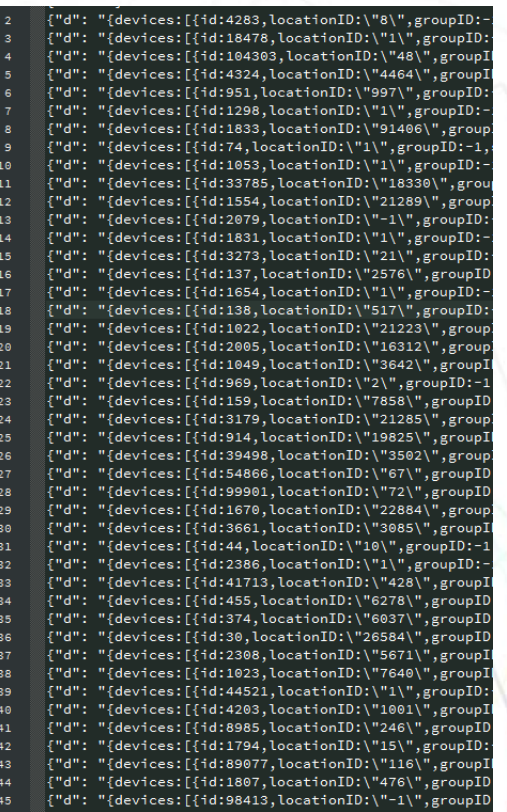

An average instance dump is around 40mb of text json data

Some databases contain over 90,000 co**ordinates** 

Parsing 90k co-ords in google maps hurts my

**Capital Composition Composition** 

ANALYSIS

(and storage)

G

soul

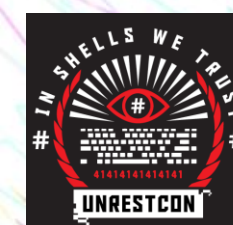

# CO-ORDINATES

(and metadata)

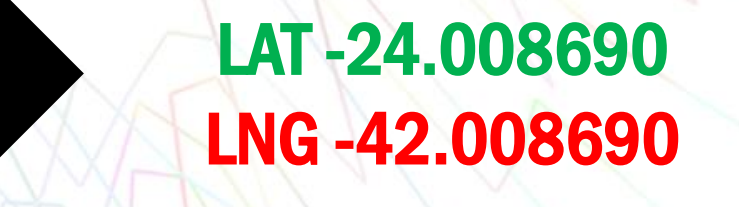

90k data points for over 30 hosts. Imagine that on a map.

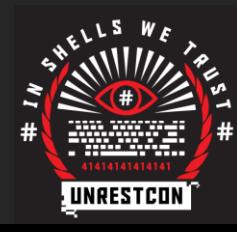

**Monitor** 

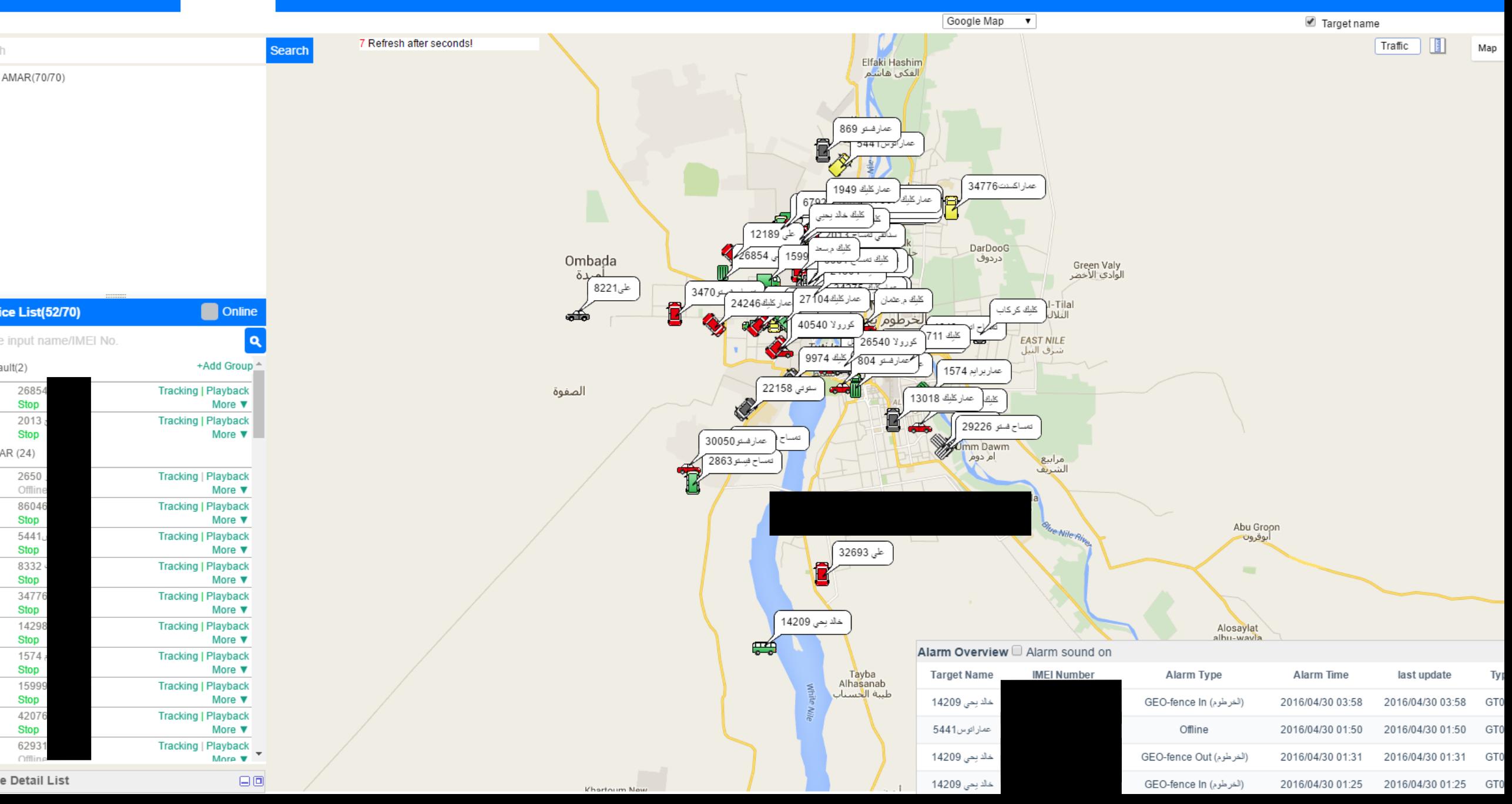

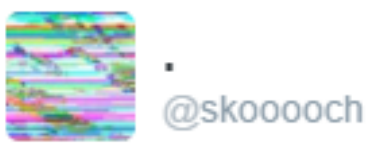

@thegrugq is there a name for intelligence acquired by compromisation of an unaware or neutral party?

 $- - -$ 

8:19 PM - 13 Apr 2016

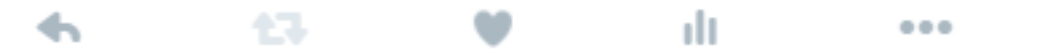

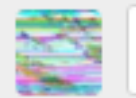

Reply to @thegrugq

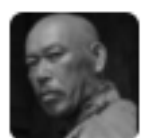

the grugq @thegrugq · Apr 13 @skooooch nothing springs to mind

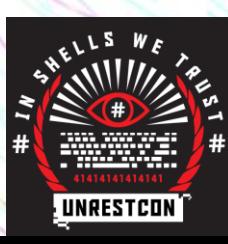

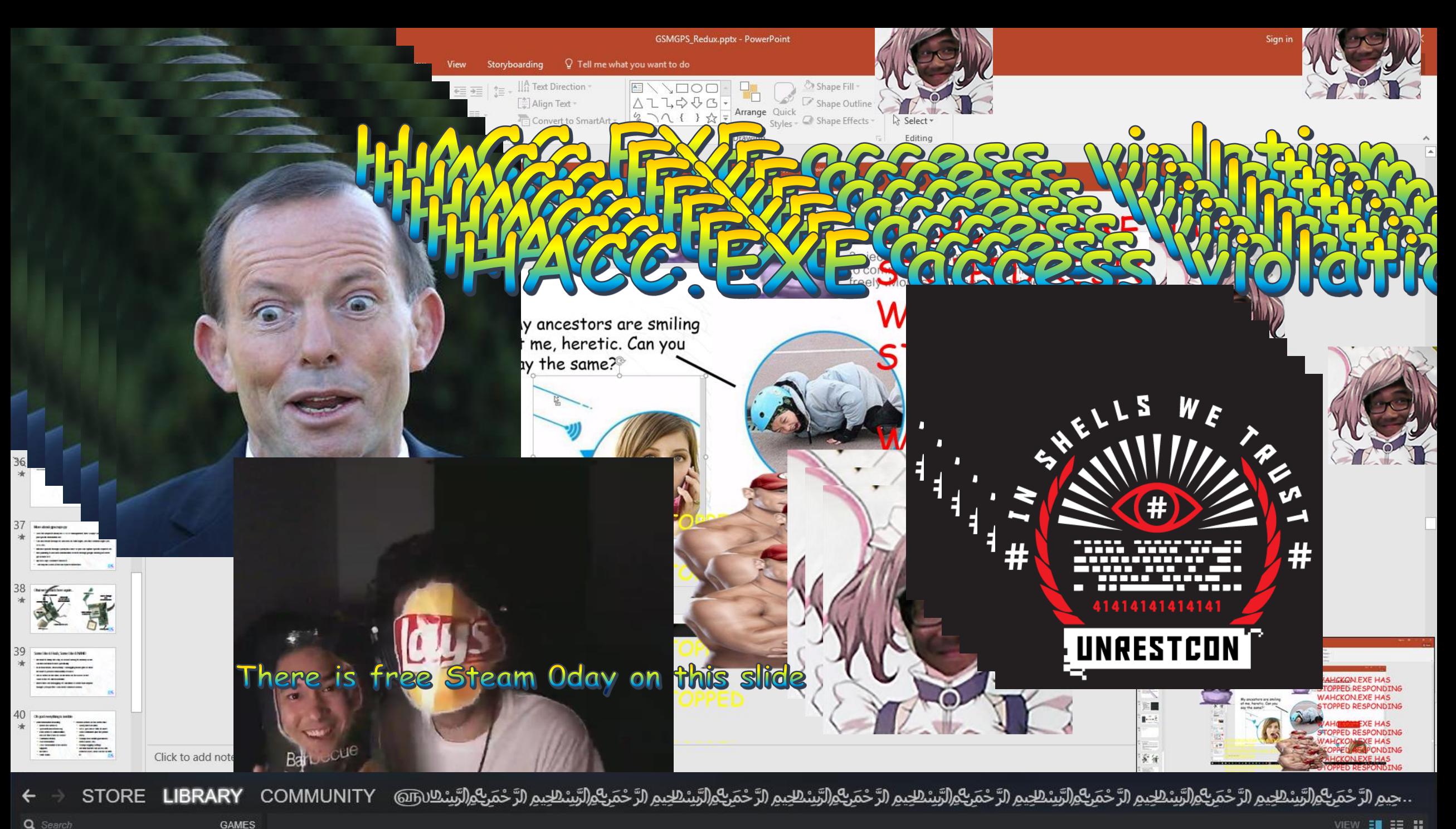

#### Ohai we're book here again...

Microchip PIC18F4XK20 **Microcontroller** 

NAND and Accelerometer

**AEG** 

SIM900

 $2 - 10405 - 2095$ 

FCC ID: UDU-09121 CE 0980

C&Q00

**TERRETEREEEEE** 

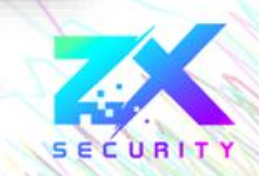

#### Some Like it Flash, Some Like It NAND

- We want to dump this chip, or at least debug its memory so we can find out what it does specifically
- In an ideal world, disassembly + debugging would give us what we want to perform vulnerability research
- Do we work on the NAND or the Flash of the PIC microcontroller?
- Well it turns out debugging PIC hardware is easier than anyone thought. (Perspective: I had never soldered or touch a multimeter before in my life)
- You can do this too

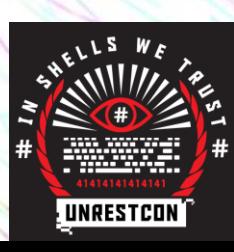

### PIC a chip, any chip…

- What is PIC?
- The PIC series of microcontrollers are made by a company called (funnily enough) Microchip Technology
- These MCUs (microcontroller units) have been around since 1993
- Our target is a PIC18F46K
- Model being PIC18, with 46K of address space (well, almost)

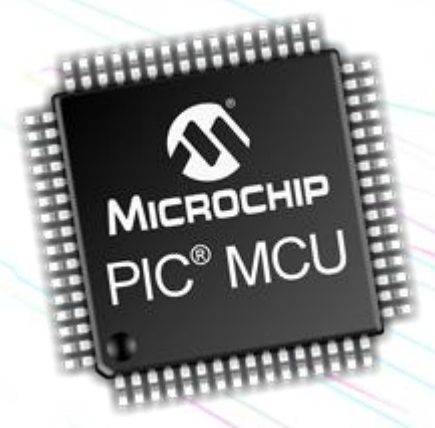

# MICROCHIP

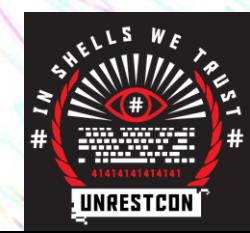

### To debug, or not to debug

- Initially I thought I needed something JTAG wise, so I went to dangerousprototypes and got a Bus Blaster
- The Bus Blaster is a really cool open-source JTAG/SWD debugger, and can be mainupulated to debug other things.
- However it turns out nobody has written a driver for Microchip's proprietary ICSP (In Circuit Serial Programming) below the PIC32
- But what does Microchip offer officially?

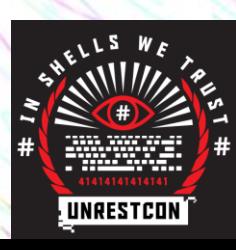

# PICkit

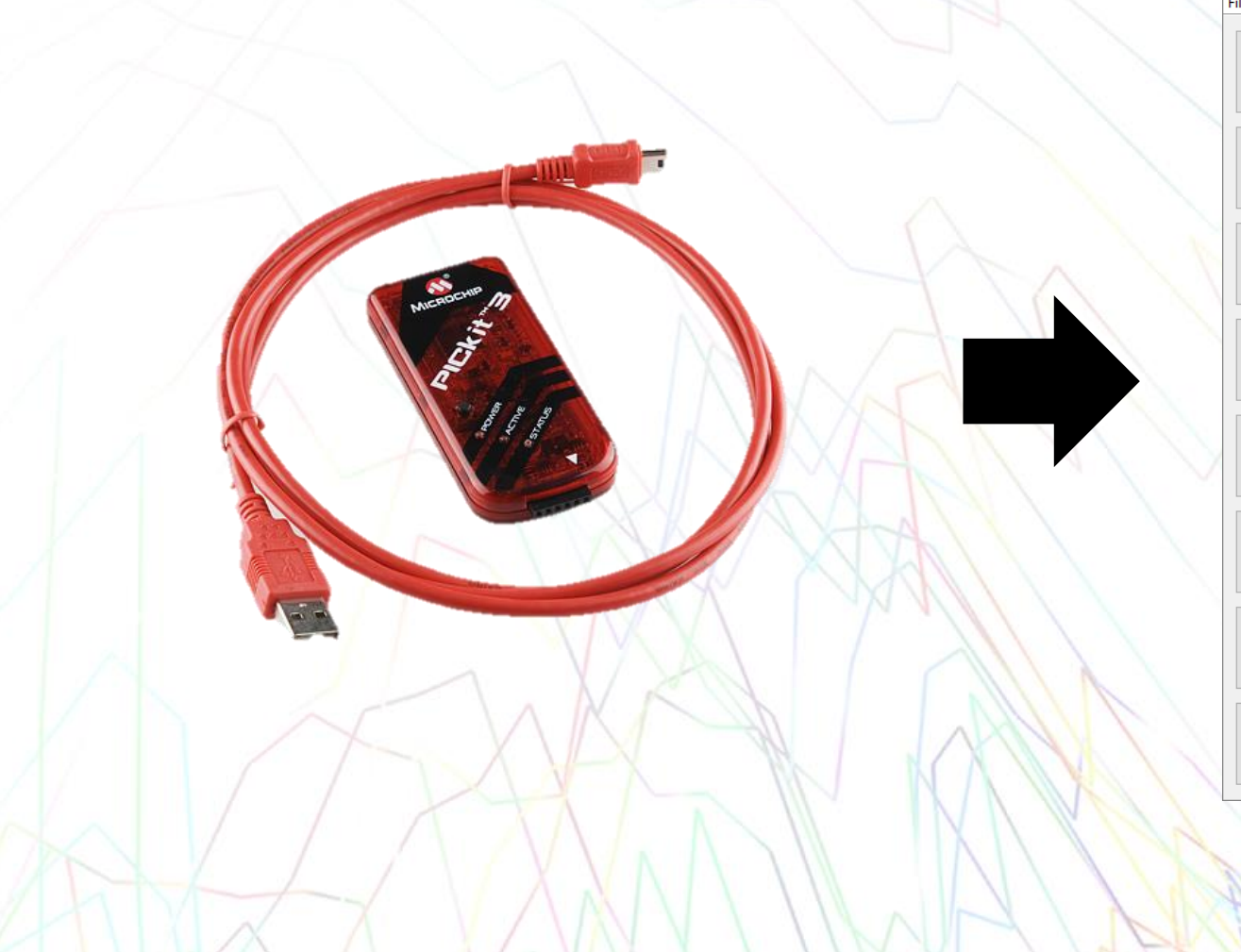

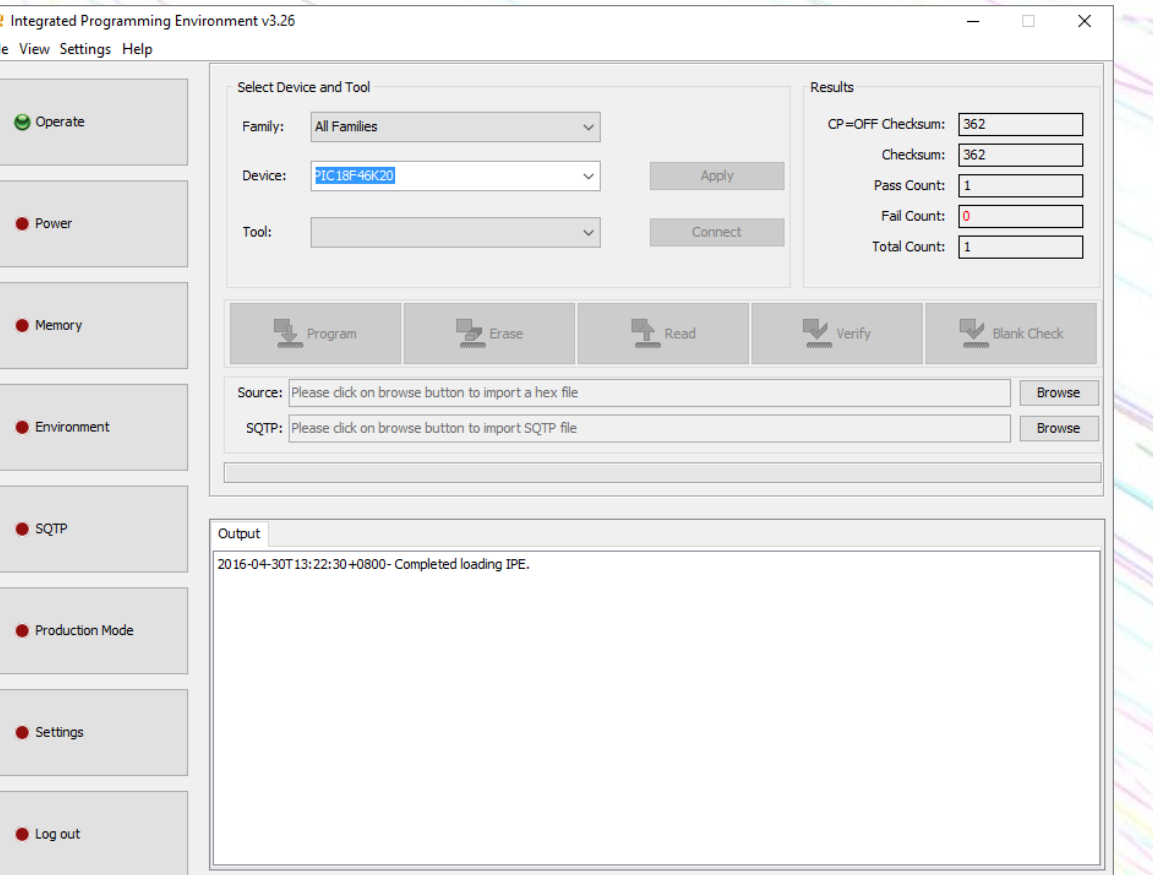

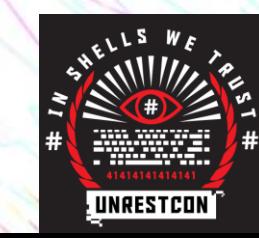

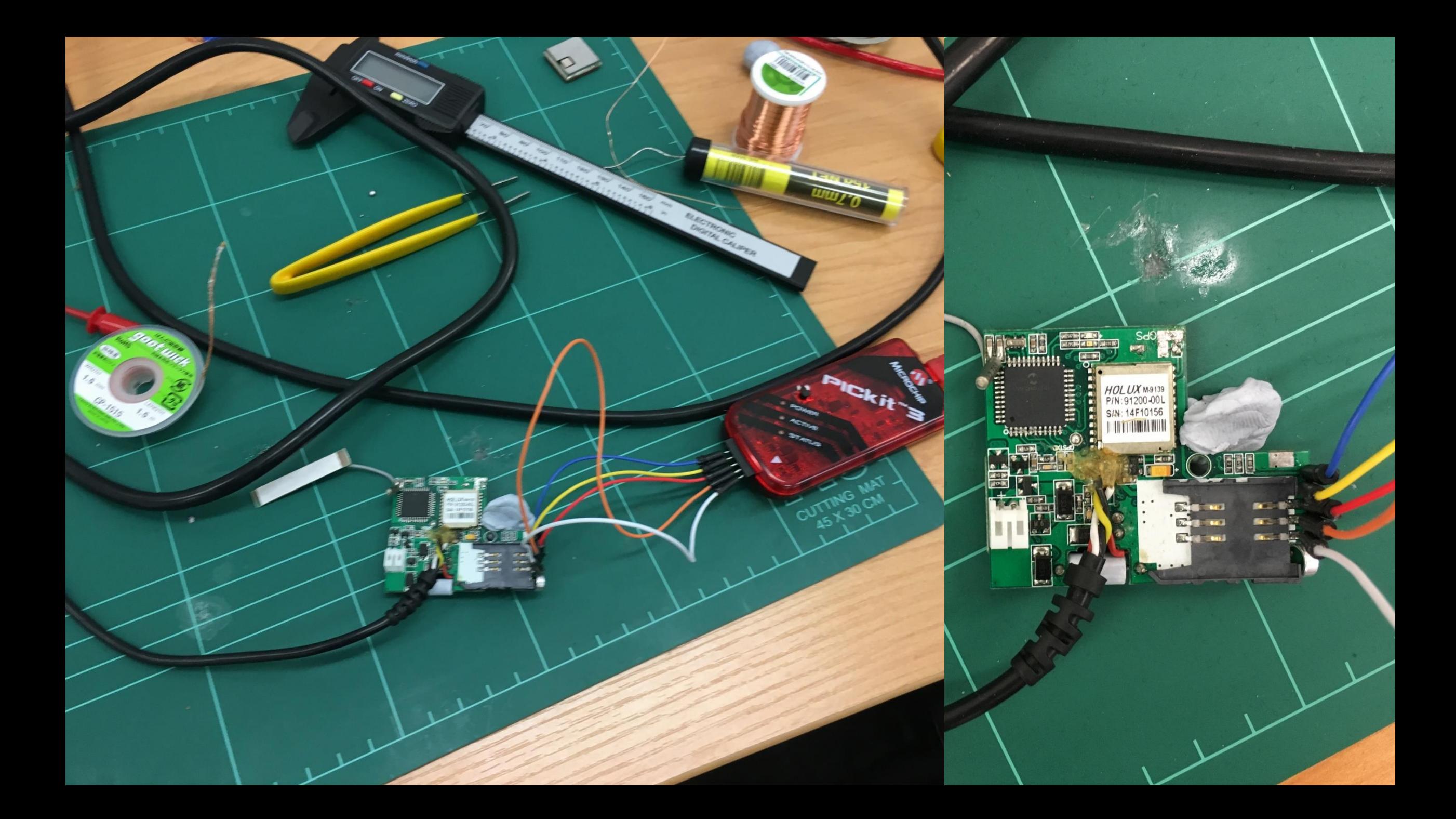

#### How do we use the PICkit?

- Download
- Solder hea
- **Connect th**
- **Export the**
- The IPE tool can also show us configuration options on the chip, including security features
	- **Looks like**

Field

EBTR<sub>1</sub>

EBTR<sub>2</sub>

EBTR<sub>3</sub>

**EBTRB** 

Option

OFF

OFF

OFF

OFF

2016-04-30T13:34:06+0800-Hex

Value

40

Memory View

۱e

FIG7H

#### dogger bein a silley

Category Setting Table Read Protection Block 1 Block 1 (004000-007FFFh) not protected frc A Table Read Protection Block 2 Block 2 (008000-00BFFFh) not protected fro Table Read Protection Block 3 Block 3 (00C000-00FFFFh) not protected fro Boot Block Table Read Protection bit Boot Block (000000-0007FFh) not protected V

C000h-00FFFFh) not write-prote A ion registers (300000-3000FFh) r (000000-0007FFh) not write-pro OM not write-protected ≯

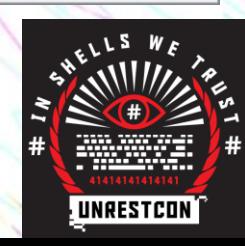

#### Lettuce reverse

- Originally I spent lots of time looking for a PIC specific disassembler but then realized that
- IDA supports PIC dissassembly

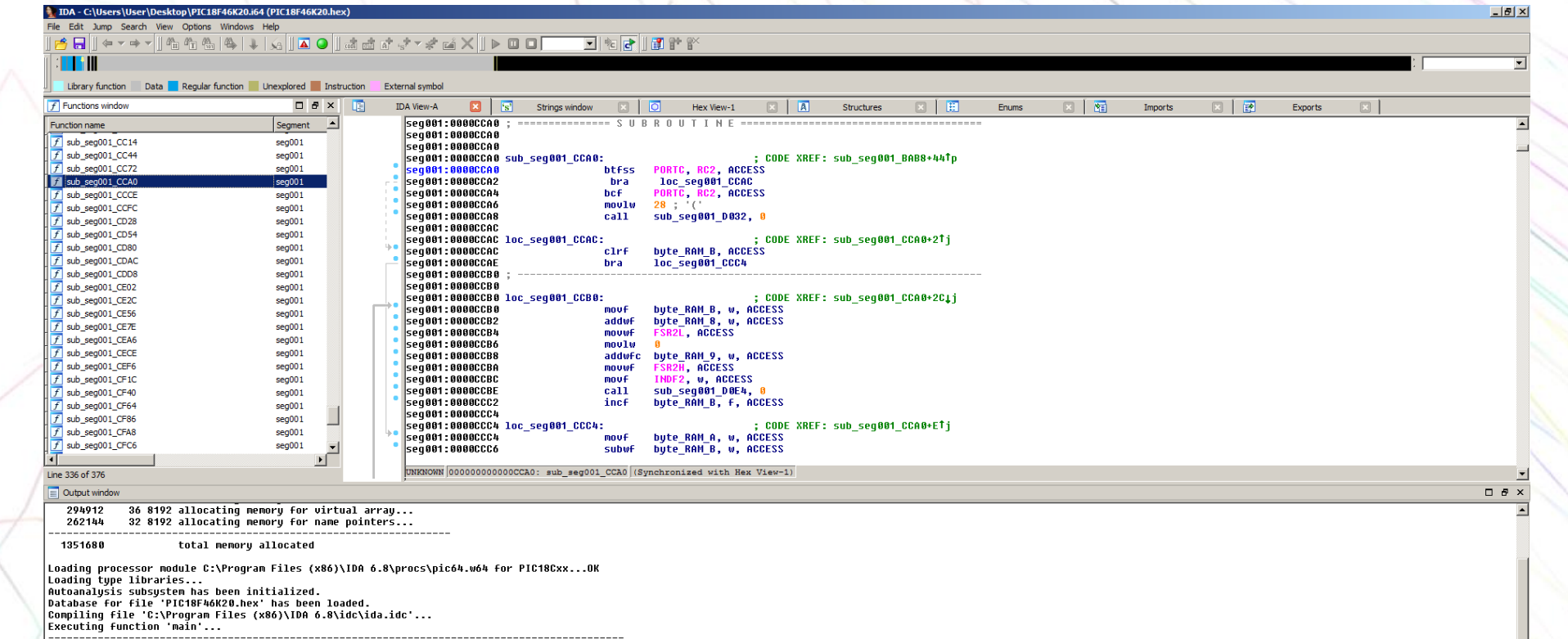

**UNRESTCOM** 

#### I'm not actually very good at assembler

- This is really good, but I can't read this yet
- IDA refuses to give me flow graphs for this processor type too, meaning I can't even get a visual resource
- Oh but wait Google just bought zynamics so BinNavi is free
- Cheers.

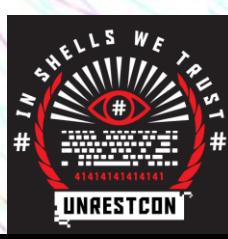

#### S sub\_AEE - PIC18F46K20.hex - null - BinNavi

View Graph Selection Search Plugins Window

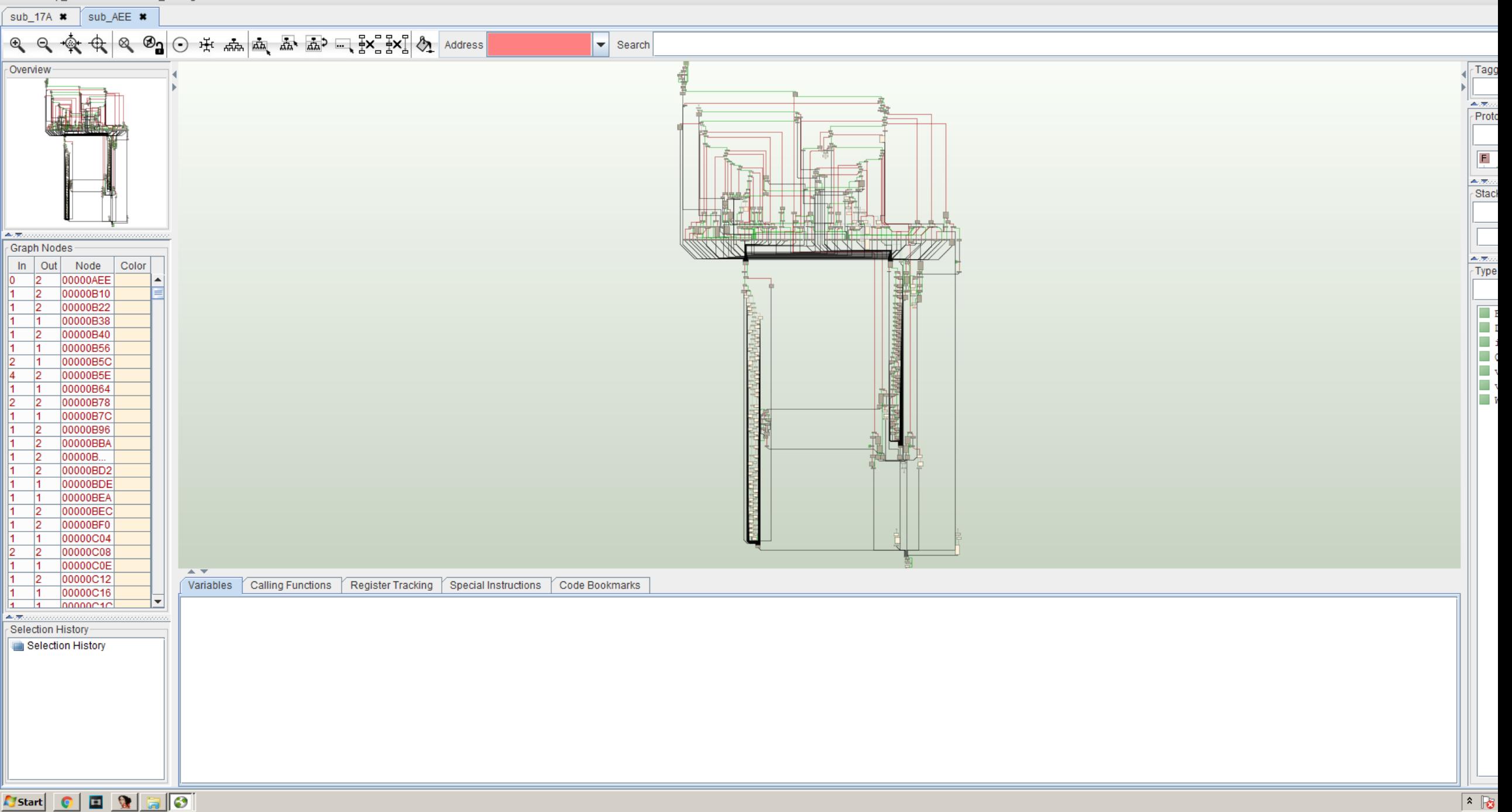

### Interesting things

- We can now search for key subroutines
- ThinkRace left the gates wide open on this… again
- I wish I had more experience in reversing, but time is aplenty and data is forever
- Oh but guess what I did find in there?

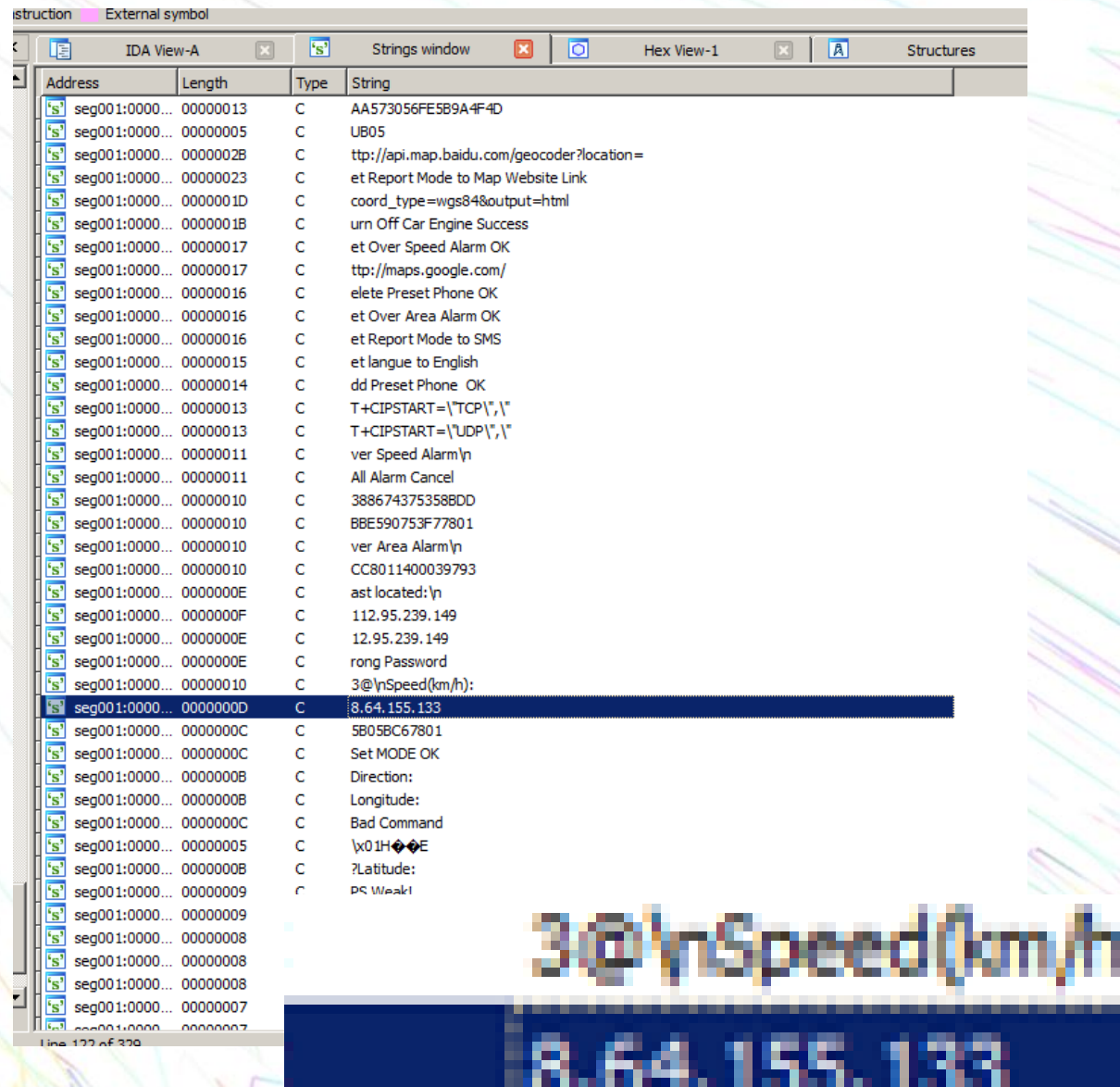

#### Places to go and things to do

- Learn the PIC-specific assembler and do some vulnerability research
- Can we reflash the chip with our own firmware?
- There's a firmware update server and we can remotely trigger it
- More endpoints
- More devices

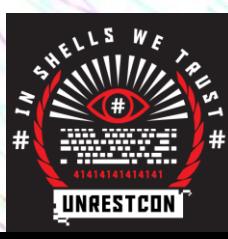

#### But what's happened since last time?

- In December of 2015 I gave a talk about this device at Kiwicon 9 in Wellington, New Zealand
- What's different about this one is that I've now done some more stuff with data, and also plenty of hardware hacking
- And then I also gave that talk at Wahckon 3 a couple months ago
- But what's actually happened with the devices or the vendor?

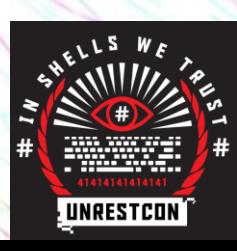

#### Nothing.

Nothing has changed, the vendor still manufactures and sells vulnerable products. And the resellers keep selling them.

#### This fucking sucks! (possible understatement)

- Considering these are sold in retail to consumers, and online to more personal users across the world, and the severity of this trivial flaw, this is shockingly bad. But for some reason I'm not surprised or shocked.
- There's a lot of these devices

Partners Sales network ¢ Ching OXO 中国电话 o Paris  $\mathbf{\mathcal{L}}$ U atat z **Digicel GURTAM** ERICSSON

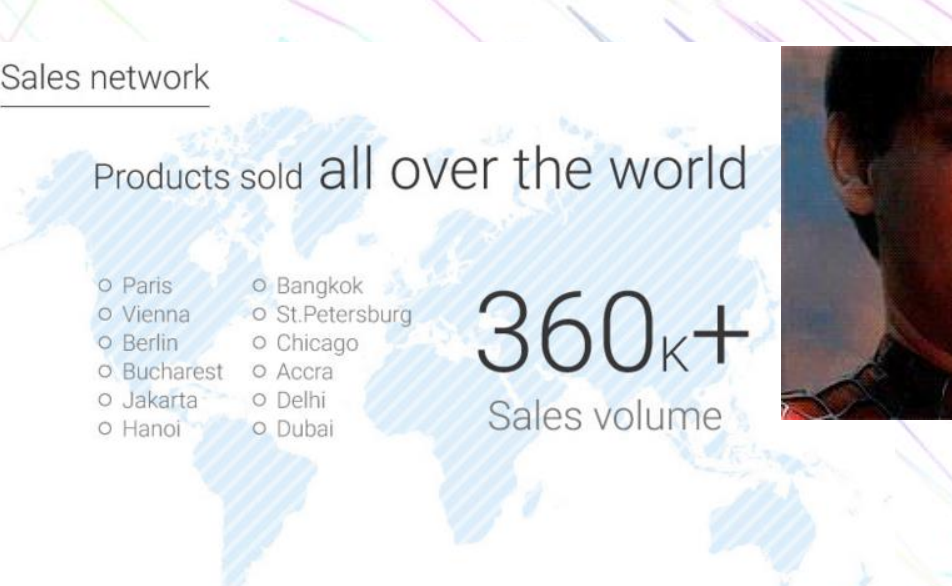

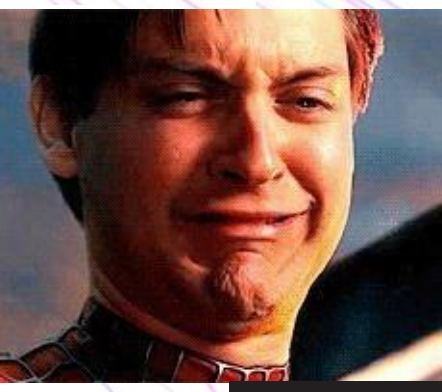

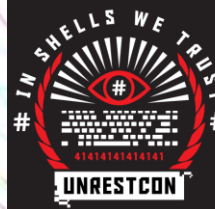

#### So if you think you may be using this device…

- DO NOT
- Uninstall it from your vehicle, and from your life. You should also probably wash your hands.
- Delete System32 all your data from the web app
- Throw it away or remove the SIM from it so it can no longer continually compromise your privacy

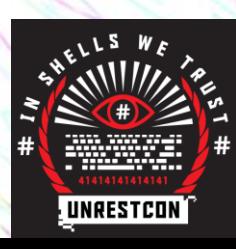

### In closing…

- You really pay for what you get
- Daily reminder that people are reselling this everywhere, apparently even some mechanics outfits will install these for you
- Cool generic gadget, pity that the software behind it is utter trash

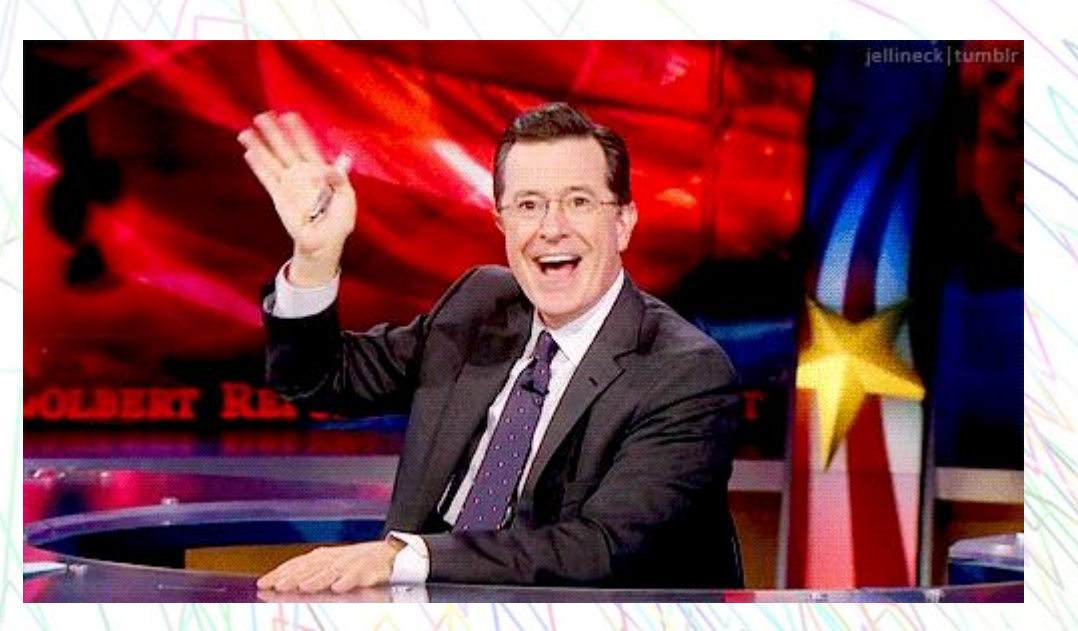

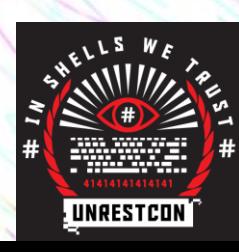

#### Thank you!

Special thanks to: The Ministers of Unrest Bogan, Dave and Fabio @ ZX Jayji, Zeh Matt, Nanomebia, (not) ss23

@skooooch on twitter **Itmp@ltmp.me** if you want to email me <http://ltmp.me/> for more information + slides See me after and lets chat!

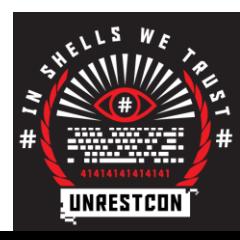